# CS 610: Intel Threading Building Blocks

Swarnendu Biswas

Semester 2022-2023-I CSE, IIT Kanpur

Content influenced by many excellent references, see References slide for acknowledgements.

### Parallel Programming Overview

Find parallelization opportunities in the problem

• Decompose the problem into parallel units

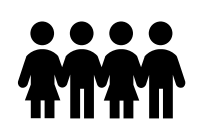

- Create parallel units of execution
	- Manage efficient execution of the parallel units

- Problem may require inter-unit communication
- Communication between threads, cores, ...

### How to "Think Parallel"?

- Decomposition
	- Decompose the problem into concurrent logical tasks
- Scaling
	- Identify concurrent tasks to keep processors busy
- Choose and utilize appropriate algorithms
- Threads
	- Map tasks to threads
- Correctness
	- Ensure correct synchronization to shared resources
- How much parallelism is there in an application?
	- Depends on the size of the problem
	- Depends on whether the algorithm is easily parallelizable

#### How to Decompose?

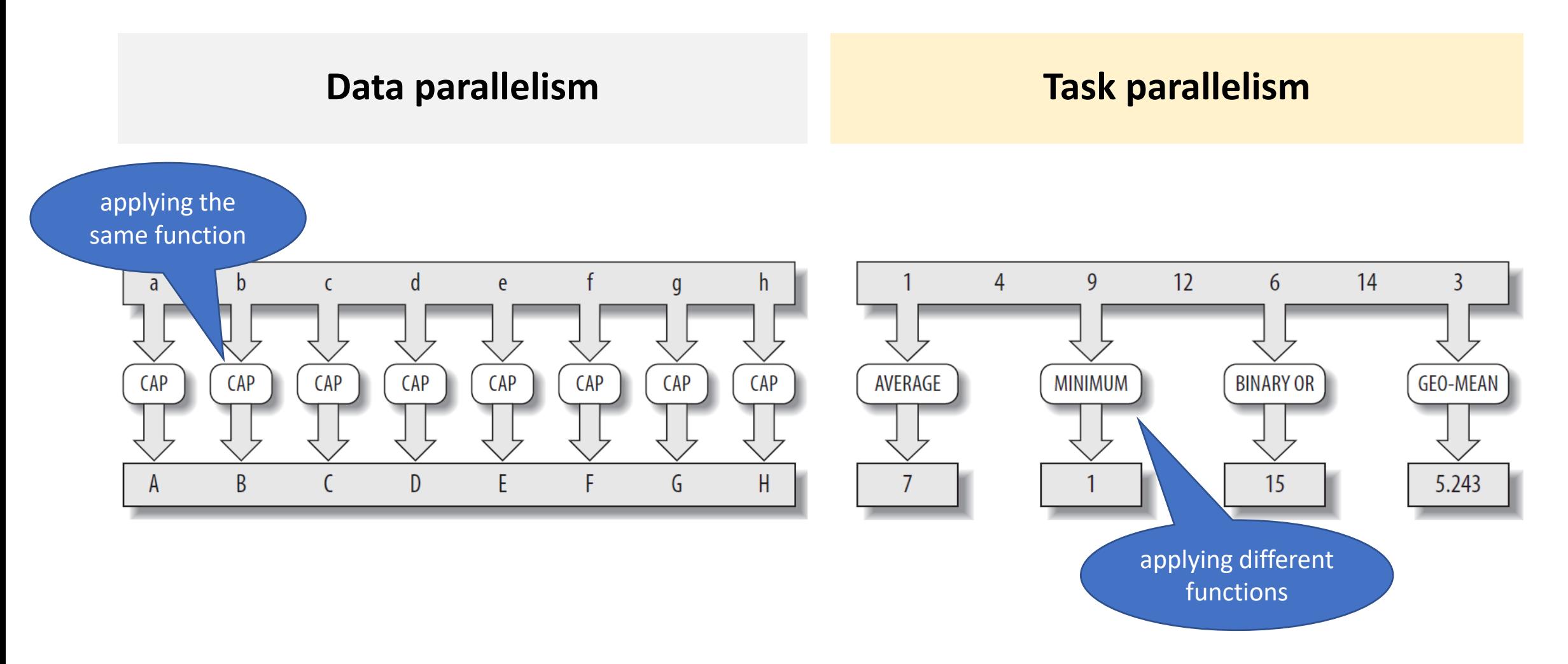

## Data Parallelism vs Task Parallelism

#### **Data Parallelism**

- Same operations performed on different subsets of same data
- Synchronous computation
- **Expected speedup is more** as there is only one execution thread operating on all sets of data
- Amount of parallelization is proportional to the input data size
- Designed for optimum load balance

#### **Task parallelism**

- Different operations are performed on the same or different data
- Asynchronous computation
- **Expected speedup is less** as each processor will execute a different thread or process
- Amount of parallelization is proportional to the number of independent tasks
- Load balancing depends on the availability of the hardware and scheduling algorithms like static and dynamic scheduling

#### Data Parallelism vs Task Parallelism

- Distinguishing just between data and task parallelism may not be perfect
	- Imagine p TAs grading m questions of varied difficulty for a class with n students
	- Each TA grading  $n/p$  copies is data parallelism
	- Each TA grading one question for n students is task parallelism
- Might need hybrid parallelism or work stealing
	- Multiple TAs may grade a lengthy question

# Parallelism vs Concurrency

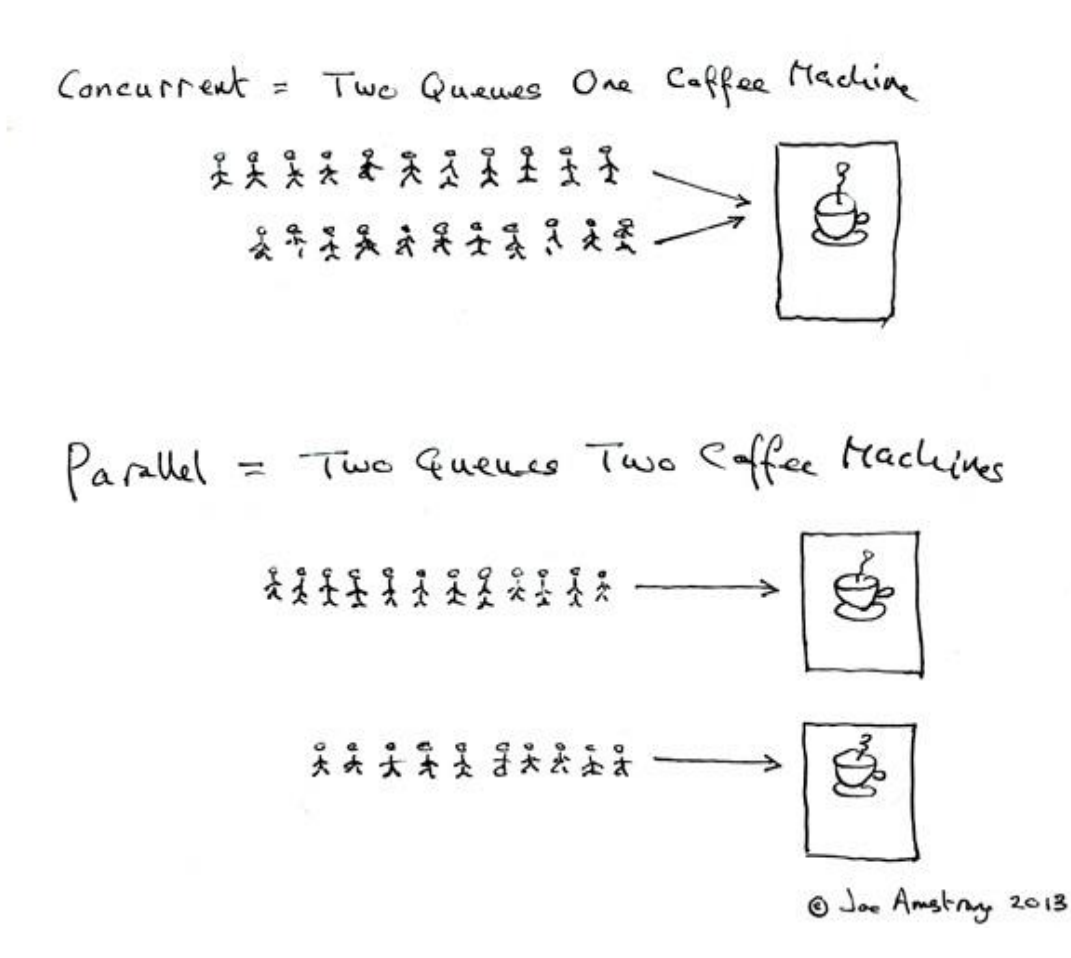

#### Concurrency vs Paralellism

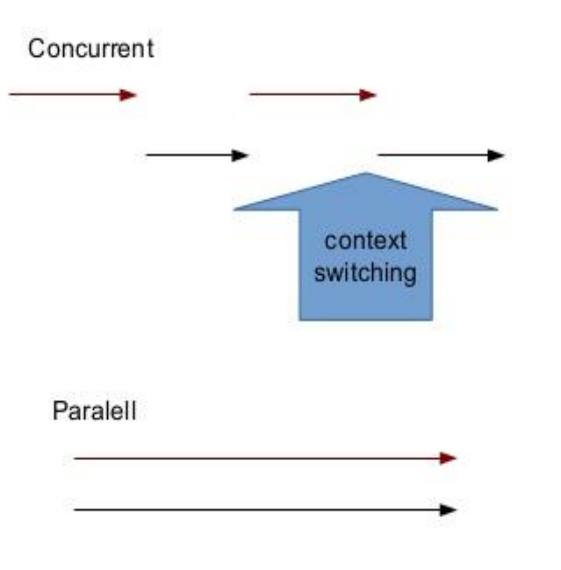

### Parallelism vs Concurrency

#### Parallel programming

- Use additional resources to speed up computation
- Performance perspective

#### Concurrent programming

- Correct and efficient control of access to shared resources
- Correctness perspective

#### Distinction is not absolute

#### Approaches to Parallelism

- Multithreading "assembly language of parallel programming"
- New inherently-parallel languages (e.g., Cilk Plus, X10, and Chapel)
	- New concepts, may be difficult to get widespread acceptance
- Language extensions (e.g., OpenMP)
	- Easy to extend, but requires compiler or preprocessor support
- Library (e.g., C++ STL and Intel TBB)
	- Works with existing environments, usually no new compiler is needed

### Challenges with a multithreaded implementation

- Oversubscription or undersubscription, scheduling policy, load imbalance, portability
	- For example, mapping of logical to physical threads is crucial
	- Mapping also depends on whether computation waits on external devices
- Non-trivial impact of time slicing with context switches, cache cooling effects, and lock preemption
	- Time slicing allows more logical threads than physical threads

### Task-Based Programming

- Programming at the abstraction of tasks is an appealing alternative
- A task is a sequence of instructions (logical unit of work) that can be processed concurrently with other tasks in the same program
	- Interleaving of tasks is constrained by control and data dependences
	- Tasks are lighter-weight compared to logical threads

# Intel Threading Building Blocks

#### What is Intel TBB?

- A **library** to help leverage multicore performance using standard C++
	- Does not require programmers to be an expert
		- Writing a correct and scalable parallel loop is not straightforward
	- Does not require support for new languages and compilers
	- Does not directly support vectorization
- TBB was first available in 2006
	- Current legacy release is 2020 Update 3, now packaged as oneTBB (part of oneAPI toolkit)

https://oneapi-src.github.io/oneTBB/

#### What is Intel TBB?

- TBB works at the abstraction of **tasks** instead of low-level threads
	- **Specify tasks** that can run concurrently instead of threads
	- Specify work (i.e., tasks), instead of focusing on workers (i.e., threads)
		- Raw threads are like assembly language of parallel programming
	- Maps tasks onto physical threads, efficiently using cache and balancing load
	- Full support for nested parallelism

#### Advantages with Intel TBB

- Promotes scalable data-parallel programming
	- Data parallelism is more scalable than task parallelism
	- Functional blocks are usually limited while data parallelism scales with more processors
	- Not tailored for I/O-bound or real-time processing
- Compatible with other threading packages and is portable
	- Can be used in concert with native threads and OpenMP
	- Relies on generic programming (e.g., C++ STL)

### Key Features of Intel TBB

#### Generic Parallel algorithms

parallel for, parallel for each, parallel reduce, parallel scan, parallel\_do, pipeline, parallel\_pipeline, parallel\_sort, parallel\_invoke

task group, structured task group, task, task\_scheduler\_init

#### Concurrent containers

concurrent\_hash\_map concurrent\_unordered\_map concurrent\_queue concurrent\_bounded\_queue Task scheduler concurrent\_vector

#### Synchronization primitives atomic operations, condition variable various flavors of mutexes

**Utilities** tick\_count tbb\_thread

#### Memory allocators

tbb\_allocator, cache\_aligned\_allocator, scalable\_allocator, zero\_allocator

### Task-Based Programming with Intel TBB

- Intel TBB parallel algorithms map tasks onto threads automatically
	- Task scheduler manages the thread pool
- Oversubscription and undersubscription of core resources is prevented by task-stealing technique of TBB scheduler

### An Example: Parallel loop

```
#include <chrono>
#include <iostream>
#include <tbb/parallel for.h>
#include <tbb/tbb.h>
using namespace std;
using namespace std::chrono;
using HRTimer = high resolution clock::time point
\mathbf{r}#define N (1 << 26)
void seq_incr(float* a) {
 for (int i = 0; i < N; i++) {
    a[i] += 10;
  }
}
```

```
void parallel_incr(float* a) {
  tbb::parallel_for(static_cast<size_t>(0),
 static_cast<size_t>(N),
  [<i>δ</i>](size_t i) {
    a[i] += 10;
  });
}
```
#### An Example: Parallel loop

```
int main() {
  float* a = new float[N];
  for (int i = 0; i < N; i++) {
    a[i] = static cast<float>(i);
  }
 HRTimer start = high resolution clock
::now();
  seq_incr(a);
 HRTimer end = high_resolution_clock::
now();
  auto duration = duration_cast<microse
conds>(end - start).count();
  cout << "Sequential increment in " <<
 duration \lt\lt' " us\n";
```

```
start = high resolution clock::now();
  parallel_incr(a);
  end = high resolution clock::now();
  duration = duration_cast<microseconds
>(end - start).count();
  cout << "Intel TBB Parallel increment
 in " \lt\lt duration \lt\lt " us\n";
  return EXIT_SUCCESS;
}
```
#### An Example: Parallel loop

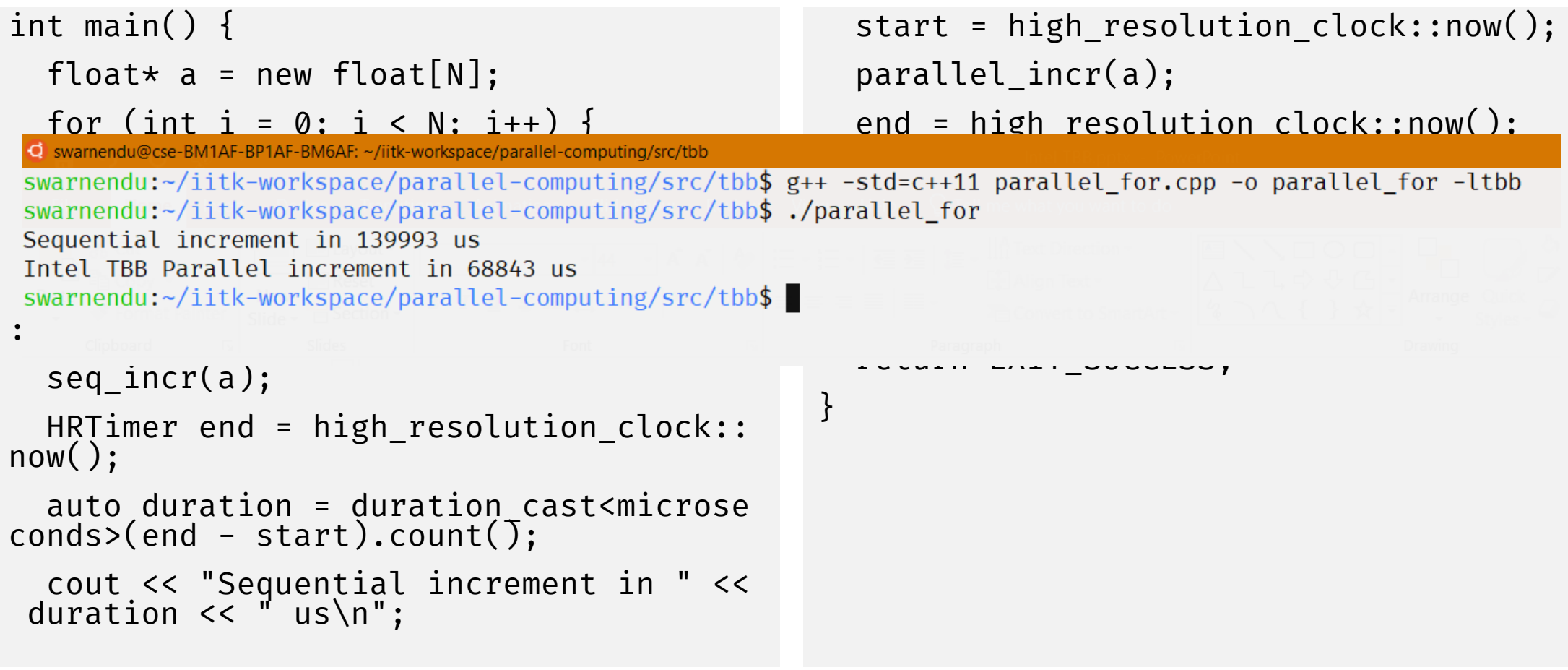

## Initializing the TBB Library

```
#include <tbb/task_scheduler_init.h>
```

```
using namespace tbb;
```

```
int main( ) {
  task_scheduler_init init;
  ...
  return 0;
}
                    Not required in recent versions
```
- Control when the task scheduler is constructed and destroyed
- Specify the number of threads used by the task scheduler
- Specify the stack size for worker threads

#### Pthreads vs Intel TBB

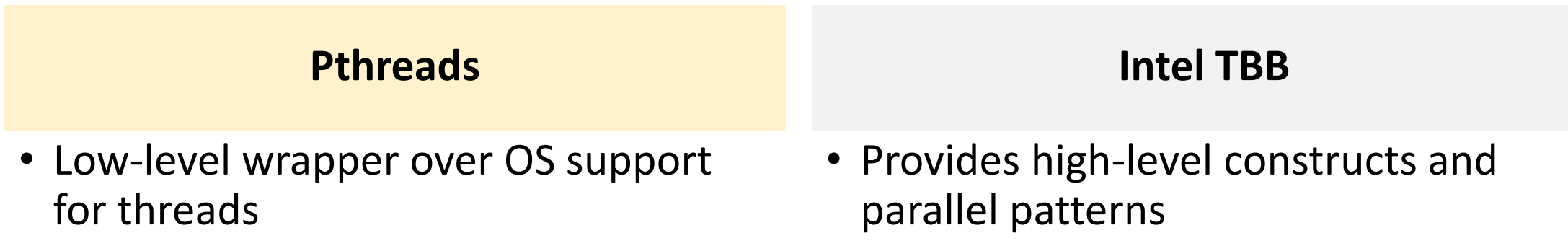

#### OpenMP vs Intel TBB

#### **OpenMP**

- Language extension consisting of pragmas, routines, and environment variables
- Supports C, C++, and Fortran
- User can control scheduling policies
- OpenMP limited to specified types (for e.g., reduction)

#### **Intel TBB**

- Library for task-based programming
- Supports C++ with generics
- Automated divide-and-conquer approach to scheduling, with work stealing
- Generic programming is flexible with types

# Generic Parallel Algorithms

TBB Frontend

### Generic Programming

- Enables distribution of useful high-quality algorithms and data structures
- Write the best possible algorithm with fewest constraints (for e.g., std::sort)
- Instantiate algorithm to specific situation
	- C++ template instantiation, partial specialization, and inlining make resulting code efficient

### Generic Programming Example

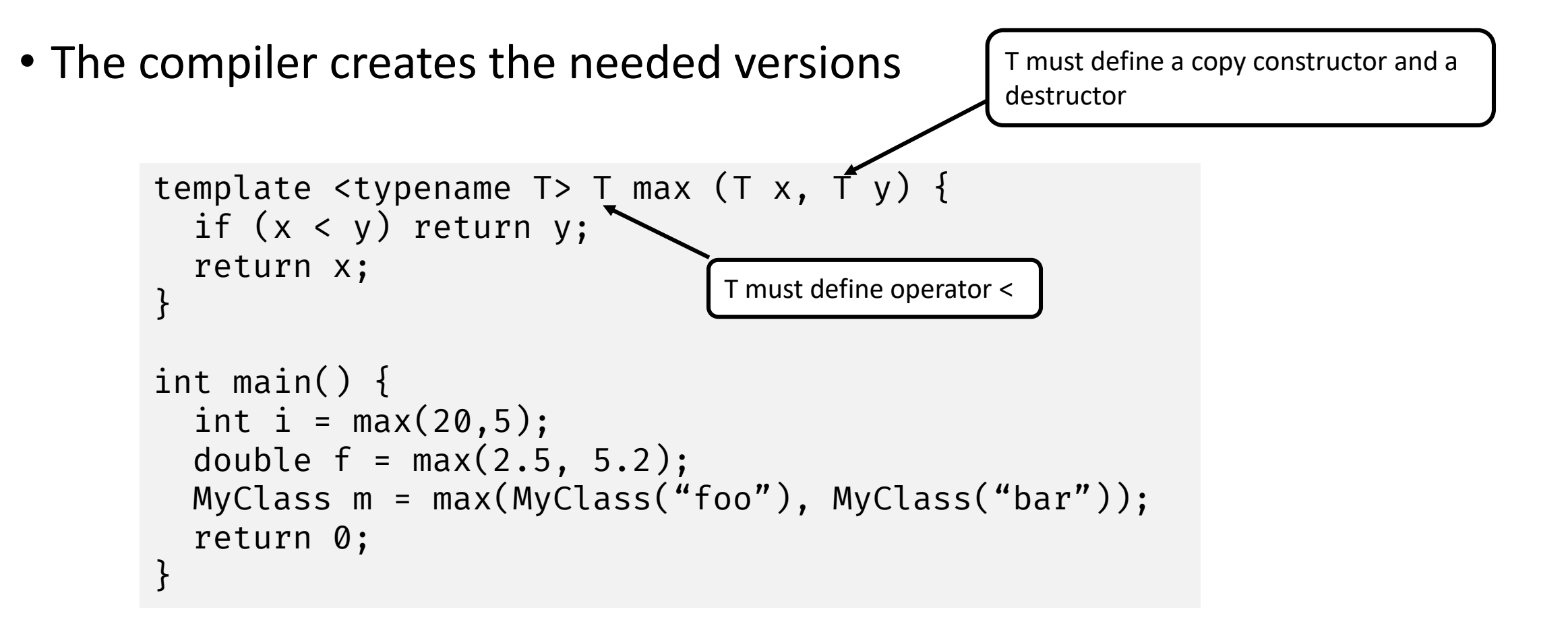

### Intel Threading Building Blocks Patterns

#### • High-level parallel and scalable patterns

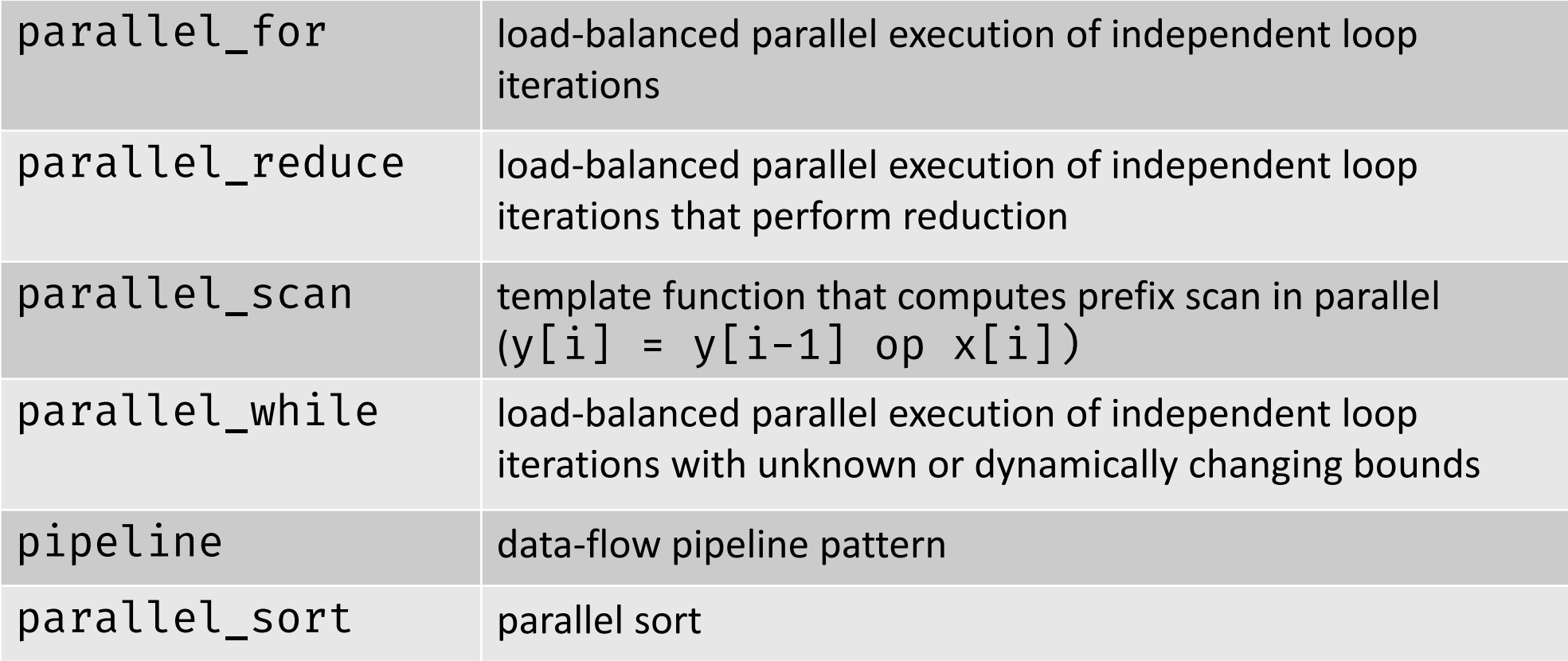

### parallel\_for

```
void SerialApplyFoo(float a[], size_t n) {
  for (size_t i=0; i<n; ++i)foo(a[i]);}
```
### Class Definition for parallel\_for

```
#include "tbb/blocked_range.h"
#include …
```

```
class ApplyFoo {
  float *const m_a;
public:
  void operator()(const blocked_range<size_t>& r) const {
    float *a = m_a;for (size_t i=r.begin(); i!=r.end(); ++i)foo(a[i]);}
 ApplyFoo(float a[]) : m_a(a) {}
};
                          Task
```
Body object Body object

### parallel\_for

```
#include "tbb/parallel_for.h"
```

```
void ParallelApplyFoo(float a[], size_t n) {
  parallel_for(blocked_range<size_t>(0,n,grainSize), ApplyFoo(a));
}<br>}
```
- parallel\_for schedules tasks to operate in parallel on subranges of the original iteration space using available threads
	- Work is load balanced across the available processors
	- Available cache is used efficiently (similar to tiling)
	- Adding more processors improves performance of existing code

### Requirements for parallel\_for Body

- The object has to have a copy constructor and destructor if memory is dynamically allocated
	- Body::Body(const Body&)
	- Body::~Body()
- operator() should not modify the body
	- void Body::operator() (Range& subrange) const
	- parallel\_for requires that the body object's operator() be declared as const
	- Apply the body to a subrange

### Example of parallel\_for

```
class ParallelAverage {
  const float* m_input;
  float* m_output;
```
#### public:

```
ParallelAverage(float* a, float* b) : m_iinput(a), m_ioutput(b) {}
```

```
void operator()(const blocked_range<int>& range) const {
    for (int i = range.begin(); i != range.end(); ++i)
      m_output[i] = (m_input[i - 1] + m_input[i] + m_input[i + 1]) * (1 / 3.0f);
  }
};
…
ParallelAverage avg(a, par_out);
parallel_for(blocked_range<int>(1, N - 1), avg);
```
# Example of parallel\_for with Lambda

```
parallel_for(static_cast<int>(1), static_cast<int>(N - 1),
    [\delta](int i)lambda_out[i] = (a[i - 1] + a[i] + a[i + 1]) * (1 / 3.0f);});
```

```
// Compile:
g++ -std=c++11 parallel_average.cpp -o parallel_average -ltbb
```
# Example of parallel\_for with Lambda

#### parallel\_for(static\_cast<int>(1), static\_cast<int>(N - 1),

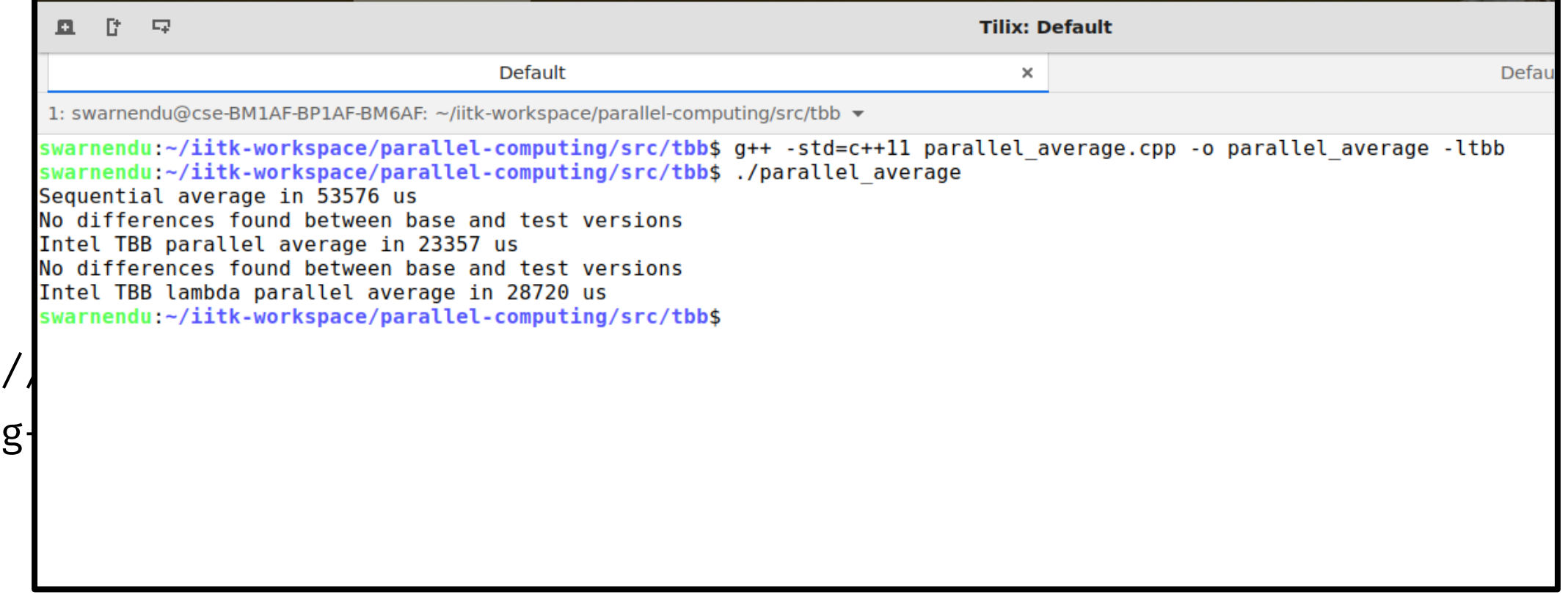

#### Splittable Concept

- A type is splittable if it has a splitting constructor that allows an instance to be split into two pieces
- $\bullet$  X::X(X& x, tbb::split)
	- Split x into x and a newly constructed object
	- Attempt to split X roughly into two non-empty halves
	- Set x to be the first half, and the constructed object is the second half
	- Dummy argument distinguishes from a copy constructor
- Used in two contexts
	- Partition a range into two subranges that can be processed concurrently
	- Fork a body (function object) into two bodies that can run concurrently

#### Range is Generic

- R::R(const R&)
- $R$ ::~ $R()$
- bool R::is\_divisible() const
- bool R::empty() const
- R::R(R& r, split)
- Copy constructor
- Destructor
- True if splitting constructor can be called, false otherwise
- True if range is empty, false otherwise
- Splitting constructor. It splits range r into two subranges. One of the subranges is the newly constructed range. The other subrange is overwritten onto r.
### More about Ranges

• tbb::blocked range<int>(0,8) represents the index range  $\{0, 1, 2, 3, 4, 5, 6, 7\}$ 

```
// Construct half-open interval [0,30) with grainsize of 20
blocked_range<int> r(0,30,20);
assert(r.is_divisible());
// Call splitting constructor
blocked_range<int> s(r);
// Now r=[0,15) and s=[15,30) and both have a grainsize 20, inherited
from the original value of r
assert(!r.is_divisible());
assert(!s.is_divisible());
```
### More about Ranges

- A two-dimensional variant is tbb:: blocked\_range2d
- Permits using a single parallel\_for to iterate over two dimensions at once
- Can yield better cache behavior than nesting two one-dimensional instances of parallel for

# Splitting over 2D Range

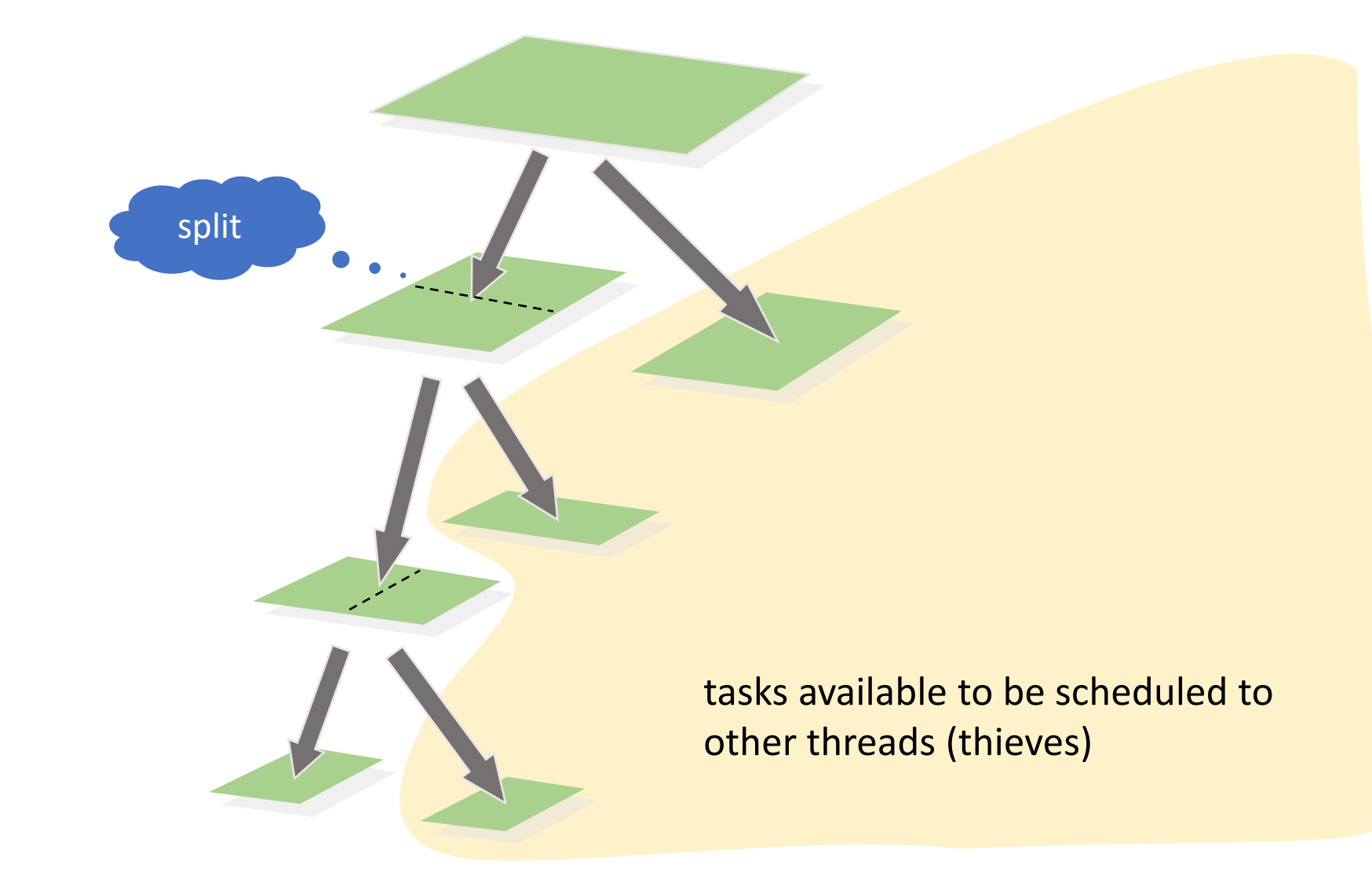

### Grain Size

- Specifies the number of iterations for a chunk to give to a processor
- Impacts parallel scheduling overhead

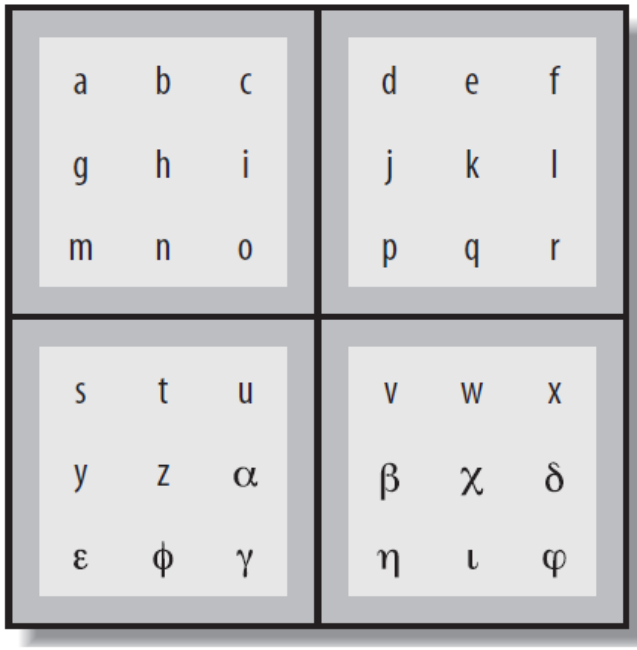

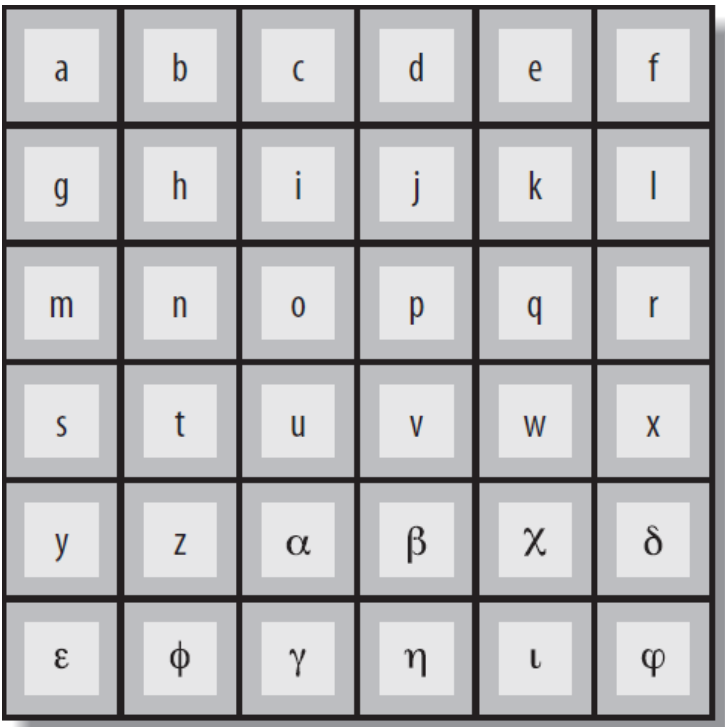

## Set the Right Grain Size

- Set the grainsize parameter higher than necessary
- Run your algorithm on one processor core
- Start halving the grainsize parameter
- See how much the algorithm slows down as the value decreases

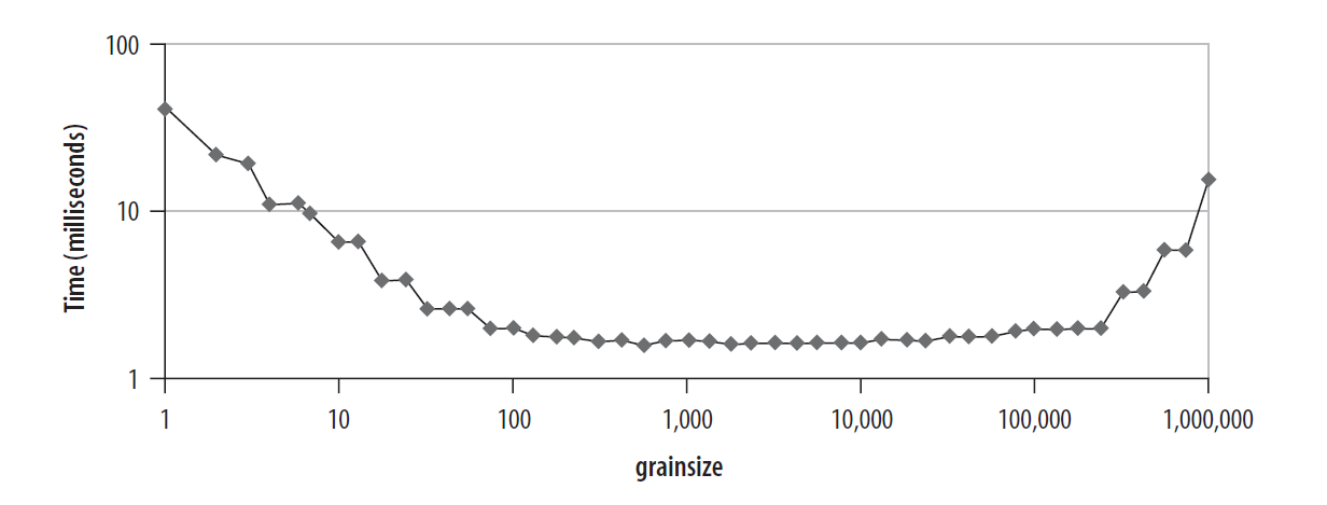

### Partitioner

• Range form of parallel for takes an optional partitioner argument

parallel\_for(range,bodyobject,simple\_partitioner());

- auto\_partitioner: Runtime will try to subdivide the range to balance load, this is the default
- simple\_partitioner: Runtime will subdivide the range into subranges as finely as possible; method is divisible will be false for the final subranges
- affinity\_partitioner: Request that the assignment of subranges to underlying threads be similar to a previous invocation of parallel\_for or parallel\_reduce with the same affinity\_partitioner object

# Affinity Partitioner

- When can the affinity partitioner be useful?
	- The computation does a few operations per data access
	- The data acted upon by the loop fits in cache
	- The loop, or a similar loop, is re-executed over the same data

```
void ParallelApplyFoo(float a[], size_t n) {
  static affinity_partitioner ap; // Lives across loop iterations
  parallel_for(blocked_range<size_t>(0,n), ApplyFoo(a), ap);
}
void TimeStepFoo(float a[], size_t n, int steps) {
  for (int t=0; t<steps; ++t)
    ParallelApplyFoo(a, n);
}
```
### Partitioners

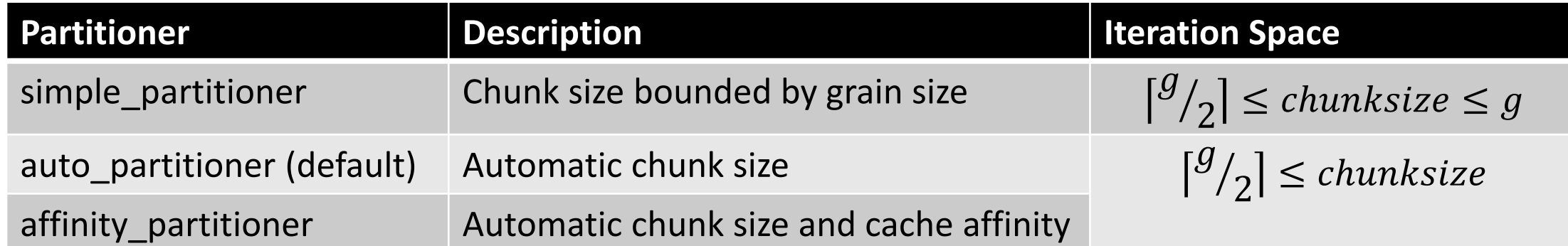

### parallel\_reduce

• #include <tbb/parallel reduce.h>

```
Value tbb::parallel reduce(range, identity,
func, reduction [, partitioner…])
```
- Apply func to subranges in range and reduce the results using the binary operator reduction
- Parameters func and reduction can be lambda expressions
- void parallel\_reduce(range, body, [, partitioner…]

# Serial Reduction

```
float SerialSumFoo(float a[], size_t n) {
  float sum = 0;
 for (size_t i=0; i!=n; ++i)sum += Foo(a[i]);return sum;
}
```
### Parallel Reduction

Assume iterations are independent

```
float ParallelSumFoo(const float *a, size_t n) {
 SumFoo sf(a);
 parallel_reduce(blocked_range<size_t>(0,n), sf);
  return sf.my_sum;
}
```
### Parallel Reduction

class SumFoo { float\* my\_a; public: float my\_sum; void operator()(const blocked\_range<size\_t>& r) { float  $*a = my_a;$ float sum = my\_sum; for (size\_t i=r.begin(); i!=r.end();  $++i)$ sum  $+=$   $Foo(a[i]);$  $my\_sum = sum;$ }

```
SumFoo(const SumFoo& x, split) : 
    my_a(xmy_a), my_sum(0.0f) {}
  void join(const SumFoo& y) {
    my\_sum += y.my\_sum;}
  SumFoo(float a[]) : my_a(a),
                      my sum(0.0f){}
};
```
## Differences between Parallel For and Reduce

parallel\_for • operator() is constant • Requires only a copy ctor parallel\_reduce • operator() is not constant

• Requires a splitting ctor for creating subtasks

• Requires a join() function to accumulate the results of the subtasks

# Graph of the Split-Join Sequence

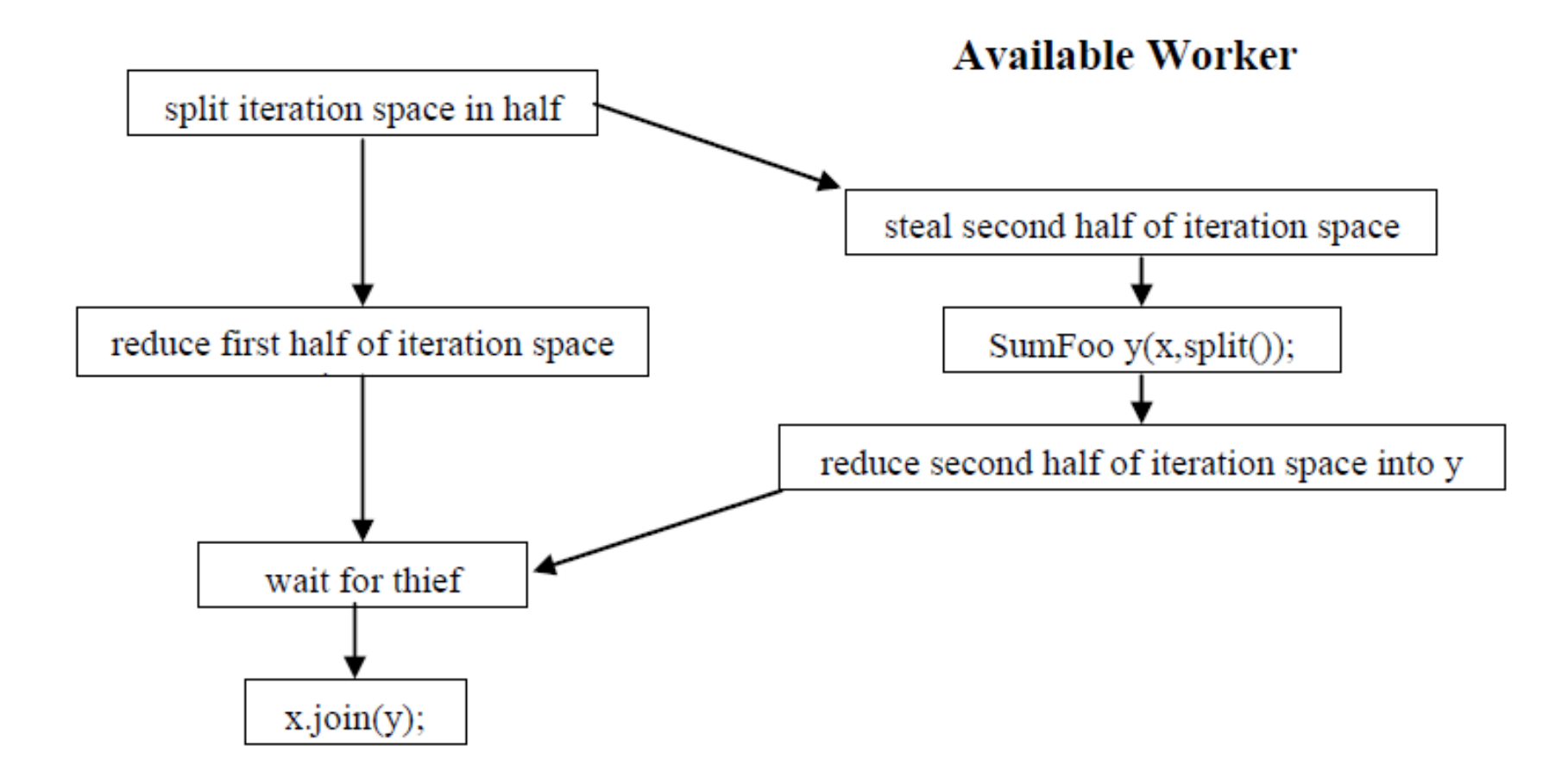

### One Possible Execution of parallel\_reduce

blocked\_range<int>(0, 20, 5);

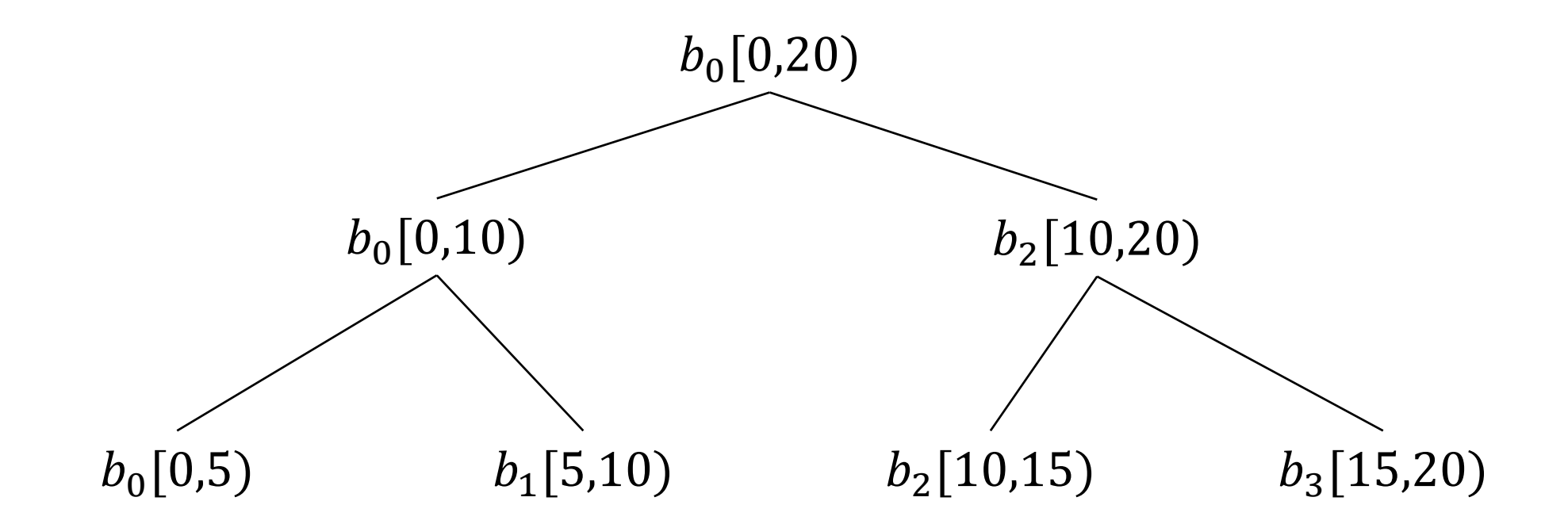

# Another Possible Execution of parallel\_reduce

blocked\_range<int>(0, 20, 5);

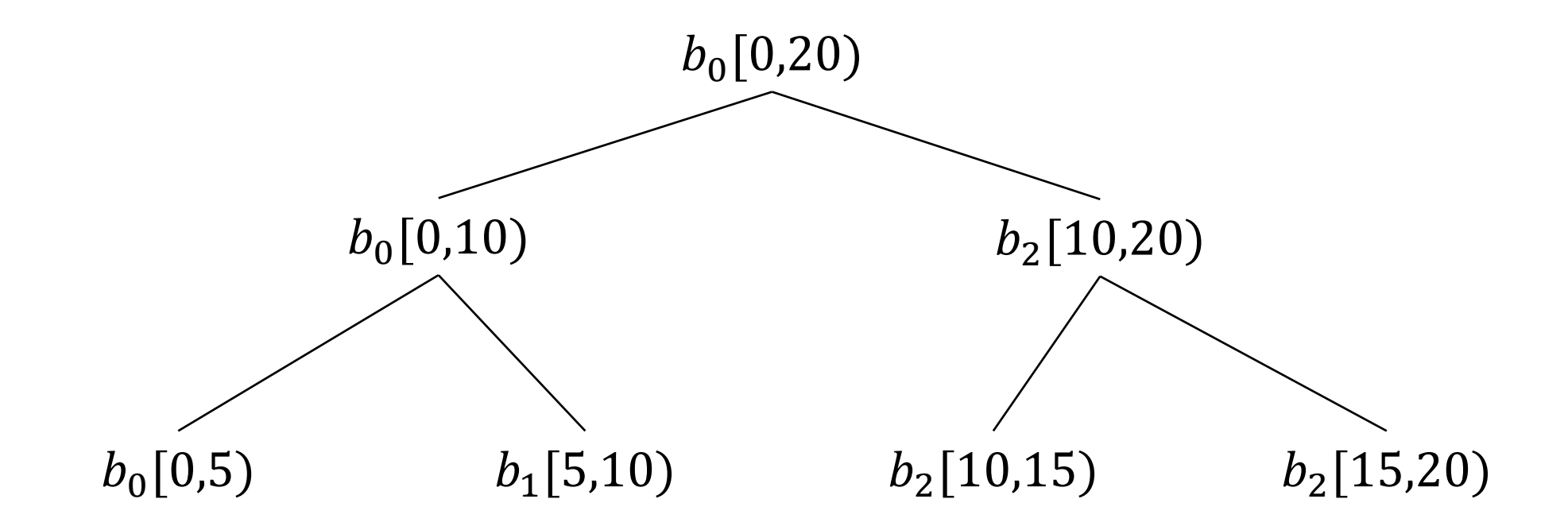

## Graph of the Split-Join Sequence

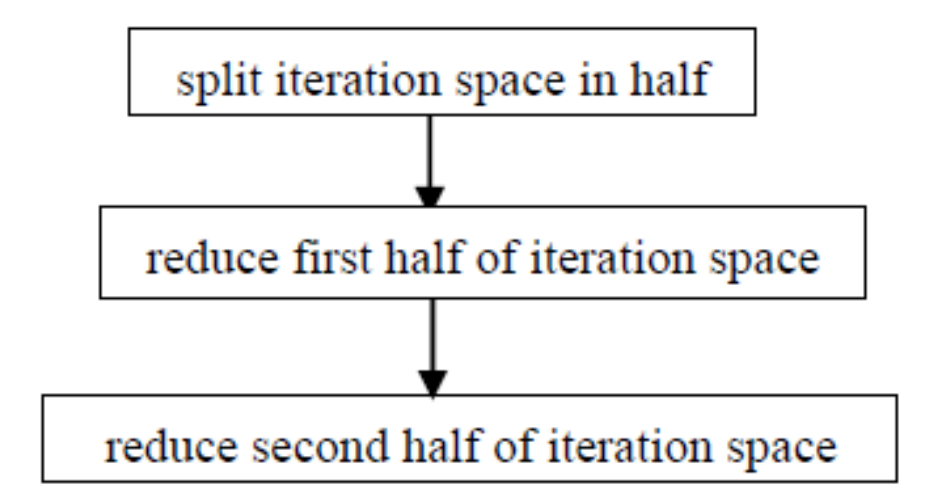

**No Available Worker** 

### Incorrect Definition of Parallel Reduction

```
class SumFoo {
 float* my a;
public:
  float my_sum;
  void operator()(const
blocked_range<size_t>& r) {
    float *a = my_a;float sum = 0; // WRONG
    size t end = r.end();
    for (size_t i=r.begin(); i!=end; ++i)
      sum += Foo(a[i]);
    mysum = sum;}
                                                 SumFoo(SumFoo& x, split) : my_a(x.my_a), 
                                                                            my sum(0) \{\}void join(const SumFoo& y) {
                                                   my_sum+=y.my_sum;
                                                 }
                                              SumFoo(float a[]) : my_a(a), my_sum(0) {}
                                               };
```
# Tasks and Task Scheduler

Behind the scenes in TBB

### TBB Task Scheduler

- Parallel algorithms make use of the task scheduler
	- TBB parallel algorithms map tasks onto threads automatically
	- Task scheduler manages the thread pool
		- Scheduler is *unfair* to favor tasks that have been most recent in the cache

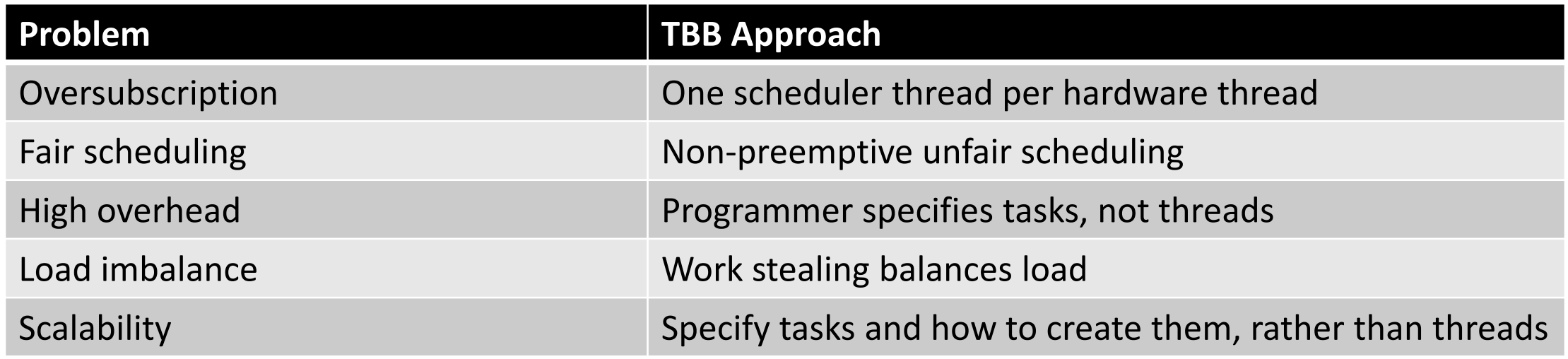

# Task-Based Programming

#### **Serial Code**

```
long SerialFib(long n) {
  if (n < 2)
    return n;
  else
    return SerialFib(n-1) + 
SerialFib(n-2);
}<br>}
```
# Task Graph for Fibonacci Calculation

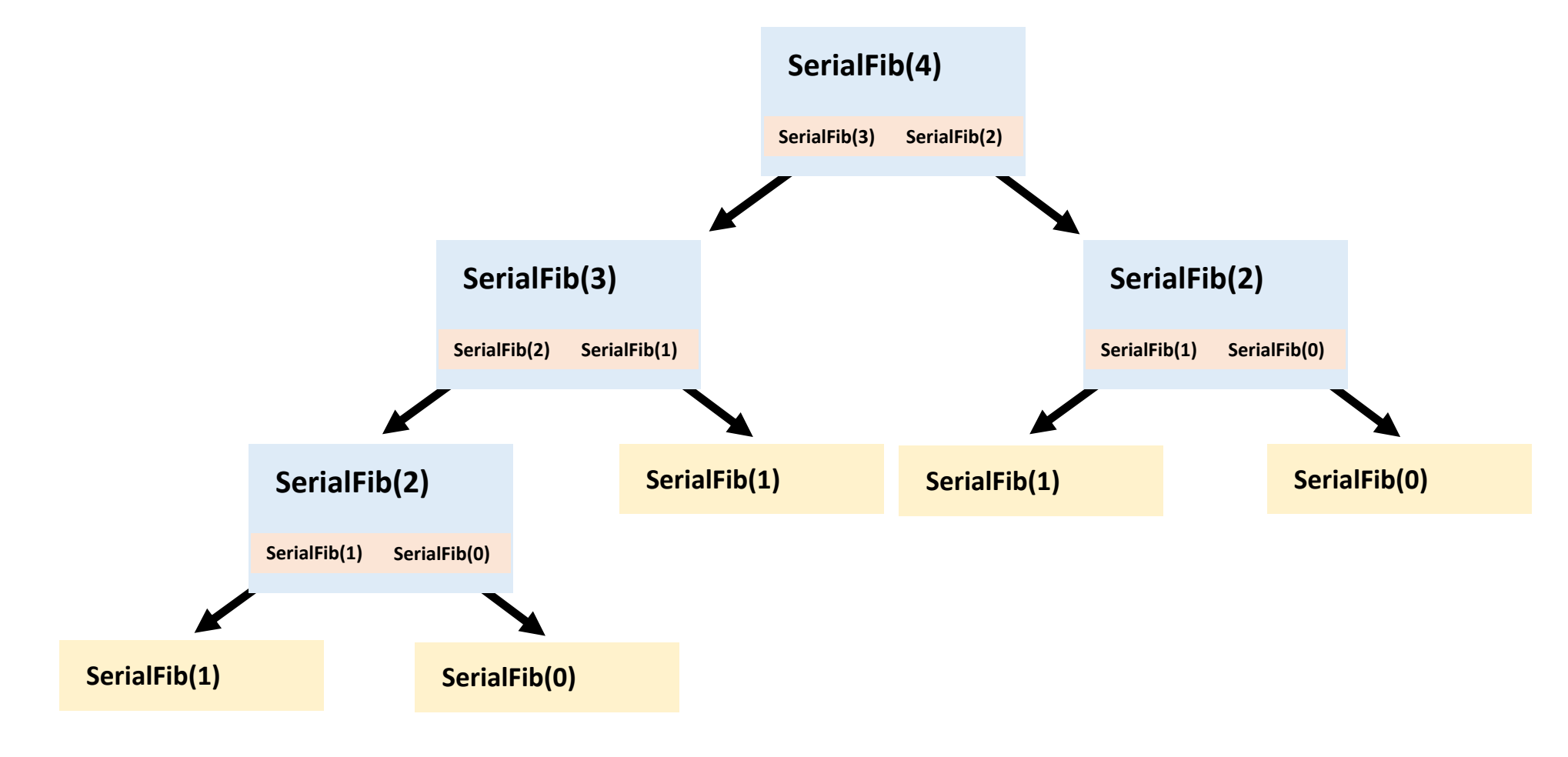

# Task-Based Fibonacci

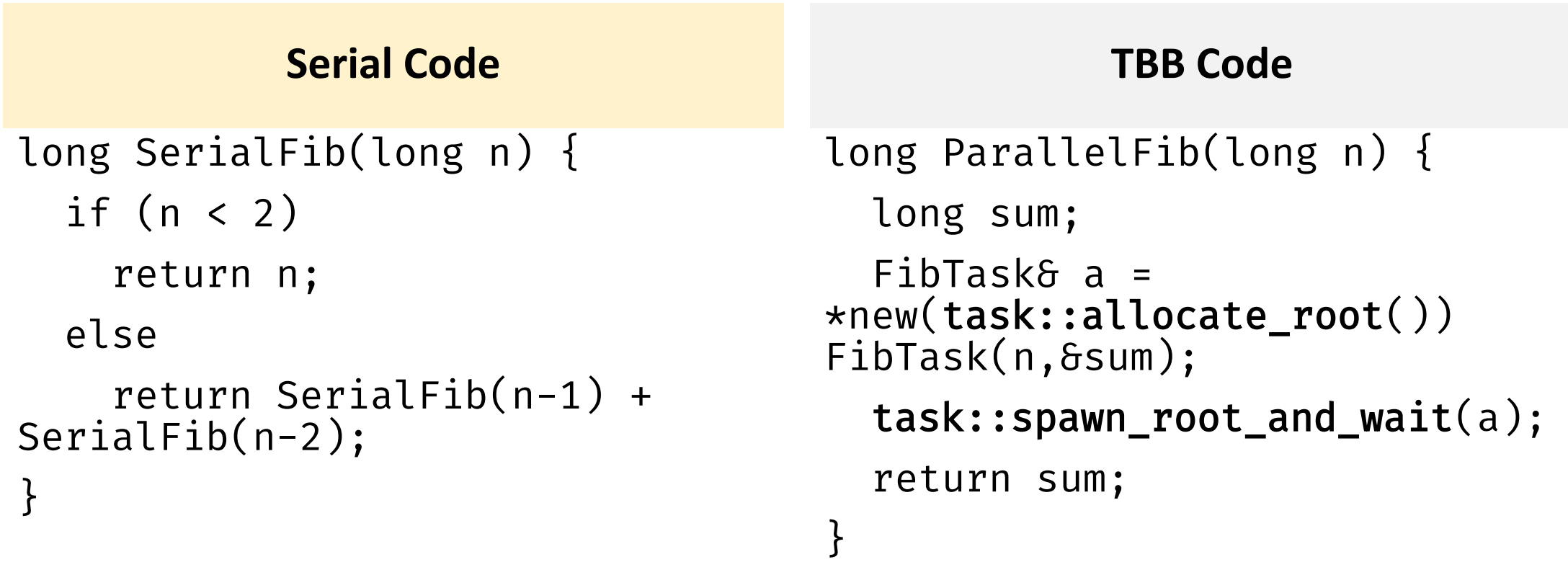

# Description of FibTask Class

```
class FibTask: public task {
public:
  const long n;
  long* const sum;
  FibTask(long n_, long* sum_) :
n(n_, sum(sum) {}
```

```
task* execute() {
  if (n<CutOff) {
    \starsum = SerialFib(n);
  }
```

```
else {
      long x, y;
      FibTask& a = \starnew(allocate_child())
FibTask(n-1,&x);
      FibTask& b = *new(allocate child())
FibTask(n-2,&y);
      // 2 children + 1 for the wait
      set ref count(3);
      spawn(b); // Return immediately
      spawn_and_wait_for_all(a);
      \starsum = x+y;
    }
    return NULL;
  }};
```
## Task Scheduler

- Engine that drives the parallel algorithms and task groups
- Each task has a method execute()
	- Definition should do the work of the task
	- Return either NULL or a pointer to the next task to run
- Once a thread starts running execute(), the task is bound to that thread until execute() returns
	- During that period, the thread serves other tasks only when it has to wait for some event

# How Task Scheduling Works

- Scheduler evaluates a task graph
- Each task has a refcount
	- Number of tasks that have it as a successor

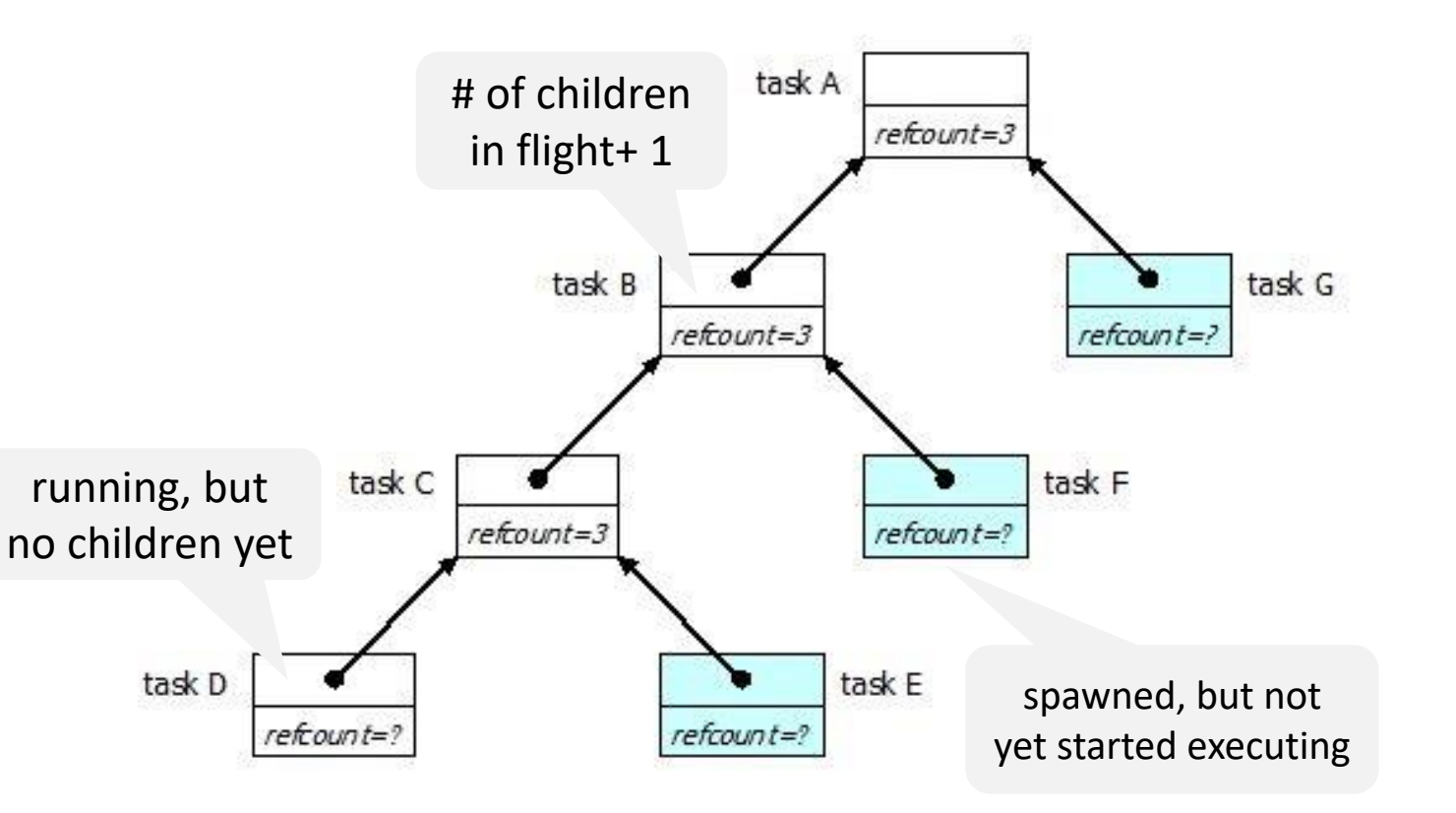

# Task Scheduling

- Depth-first execution
	- Deeper tasks are more recently created, and will probably have better locality
	- Sequential execution of the task graph is more memory efficient
- Breadth-first execution
	- Can have more parallelism if more physical threads are available
- TBB scheduler implements a hybrid of depth-first and breadth-first execution

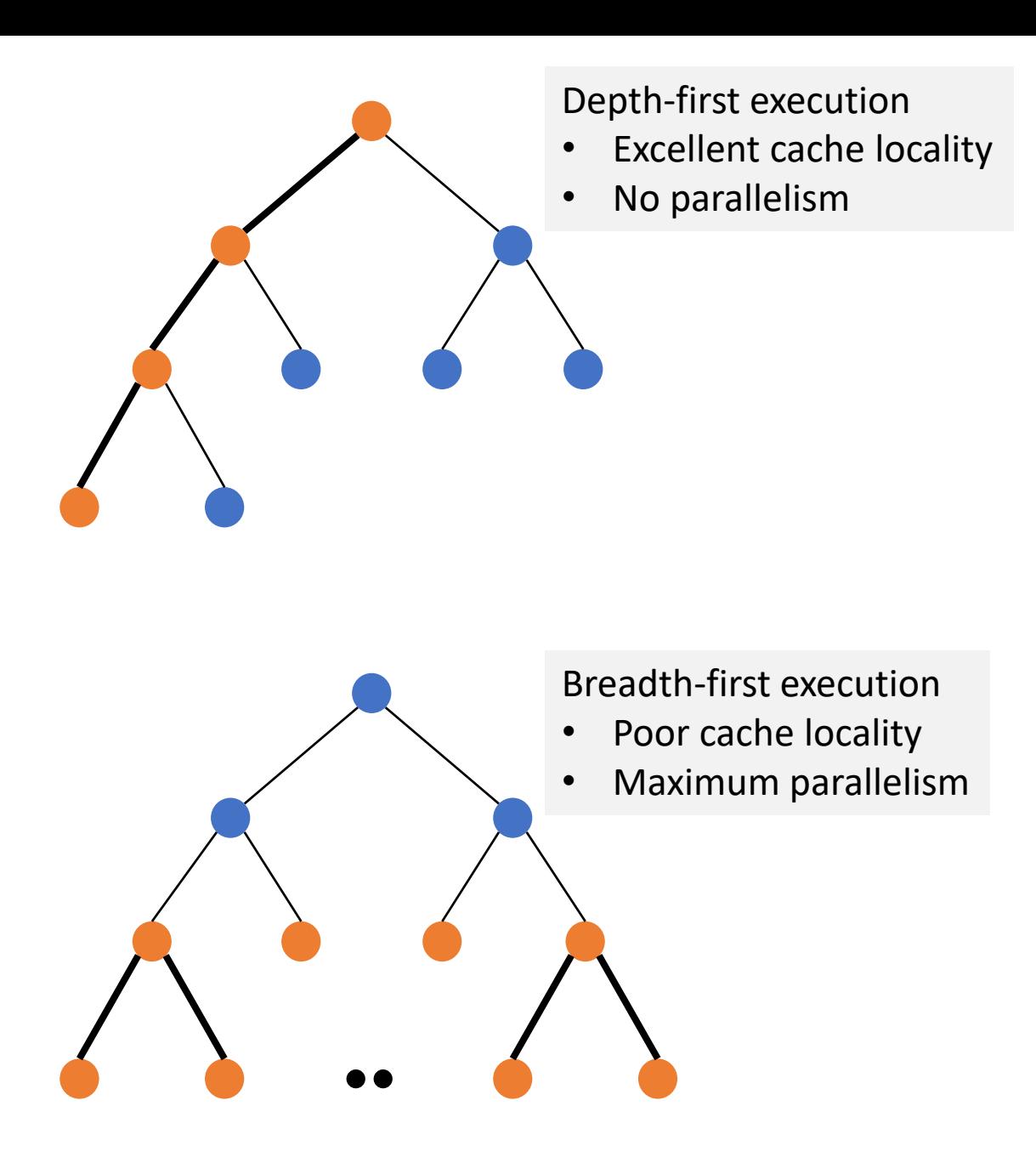

# Scheduling Algorithm

- Each thread has a "ready pool" of tasks it can run
	- The pool is basically a deque of task objects
- When a thread spawns a task, it pushes it to the end of its own deque

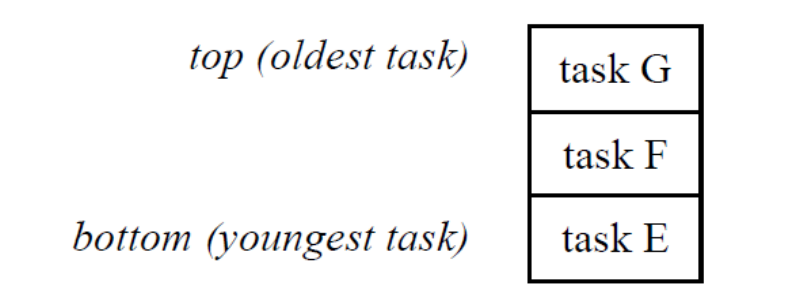

- A thread participates in task graph evaluation
	- Get the task returned by execute() for the previous task if any
	- Pops a task from the bottom of its deque
	- Steals a task from the top of another randomly deque

# Scheduling Algorithm

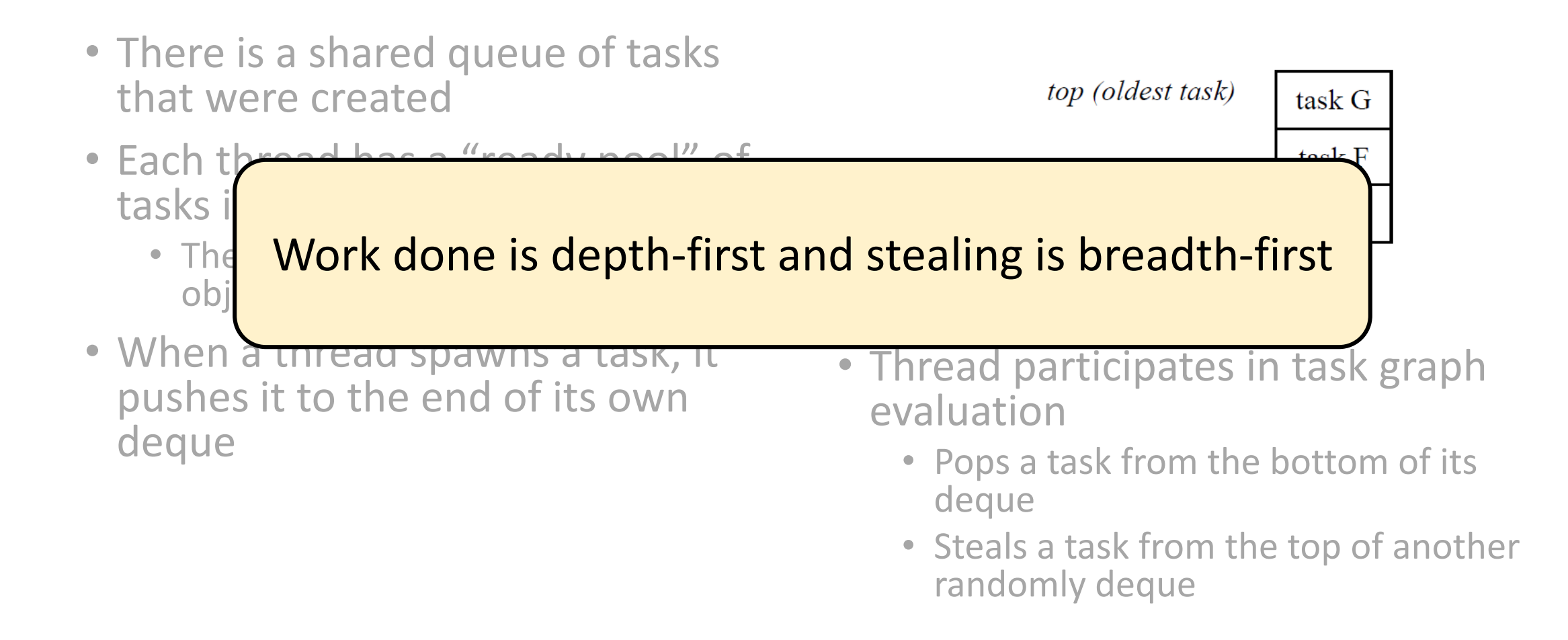

# Work Depth First, Steal Breadth First

- Each thread maintains an (approximate) deque of tasks
- A thread performs depth-first execution
	- Uses own deque as a stack
	- Low space and good locality
- If a thread runs out of work, it steals tasks
	- Treats victim's deque as queue
	- Steals large tasks, and distant from the point of execution of the victim

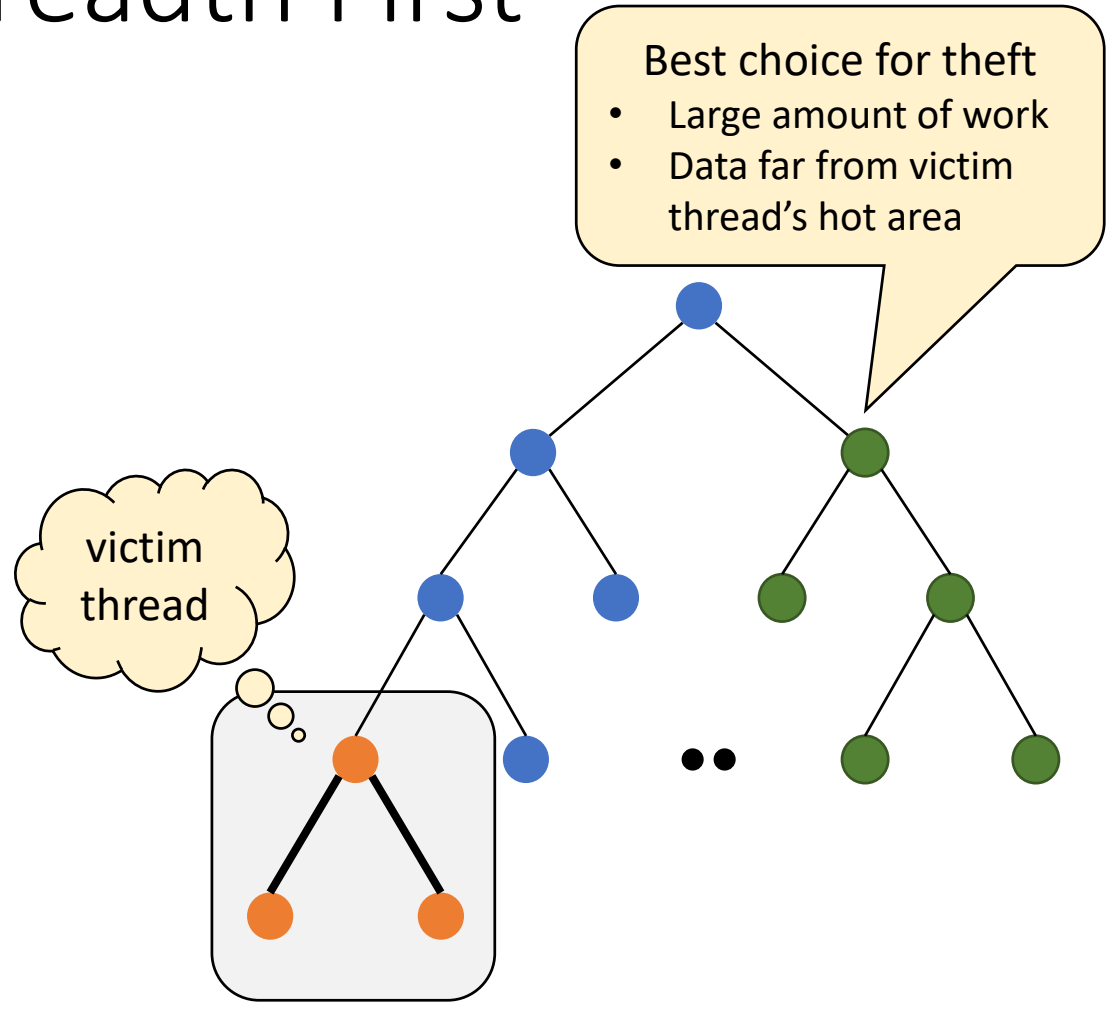

A very nice distribution of a loop across 4 threads uses recursive splitting

> tbb::parallel for(0, N, 1, [a](int i) {  $f(a[i])$ ;  $\}$ ) ;

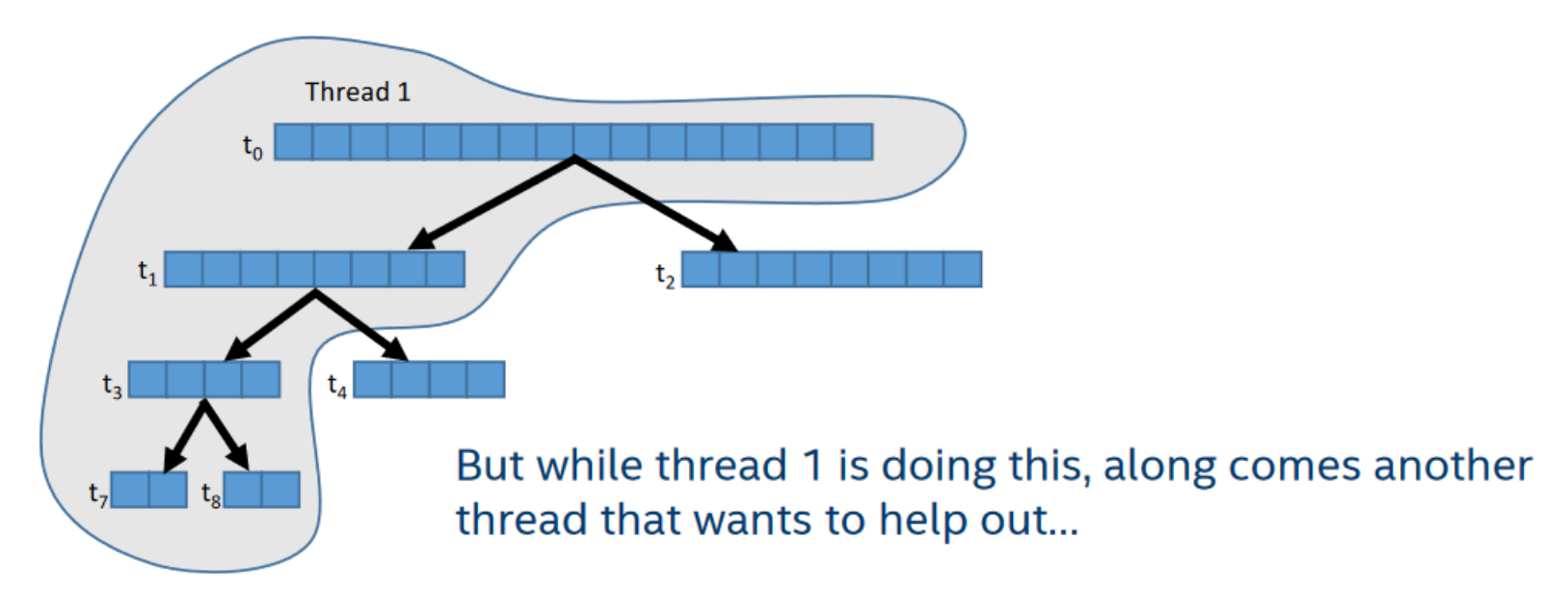

A very nice distribution of a loop across 4 threads uses recursive splitting

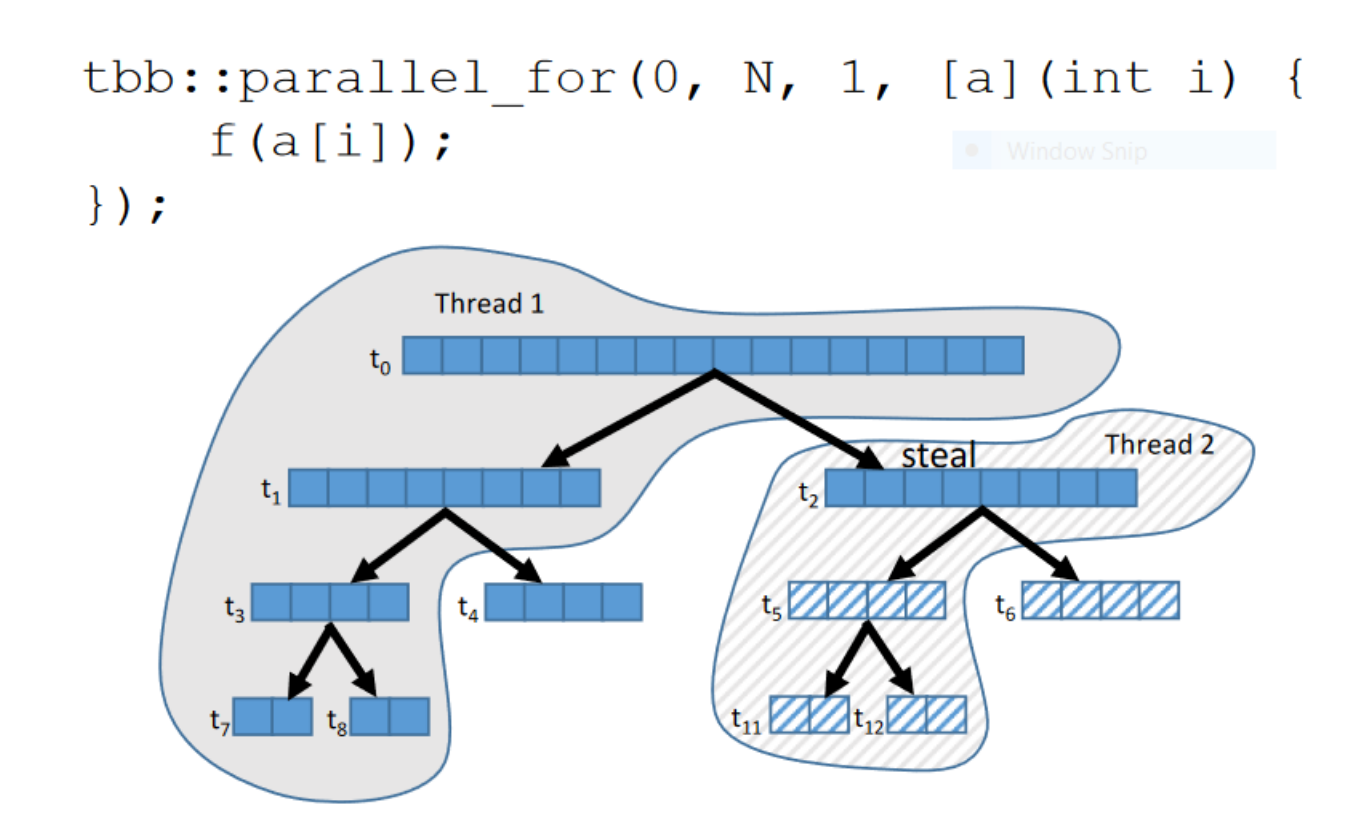

A very nice distribution of a loop across 4 threads uses recursive splitting

> tbb::parallel for(0, N, 1, [a](int i) {  $f(a[i]);$  $\}$ ) ; Thread 1 t<sub>o</sub> Thread 2  $\sqrt{\text{steal}}$  $|t_1|$ steal Thread 3 t<sub>6</sub> 7 X X X X X  $t_s$  $t_3$  $1.000$  $\mathbb{H}$  t<sub>10</sub>

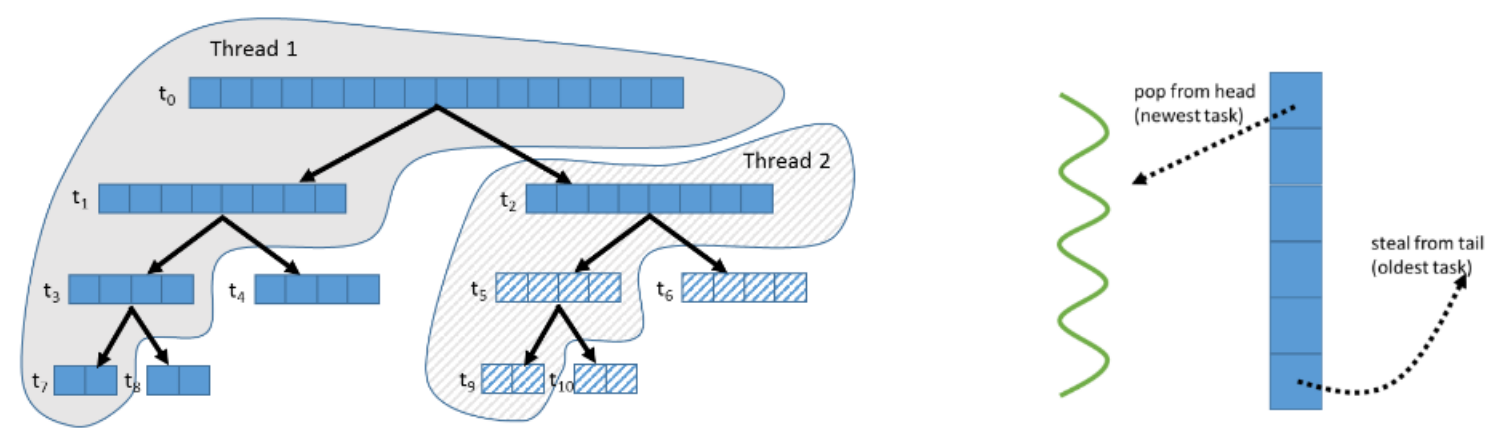

(a) tasks as distributed by work-stealing across two threads

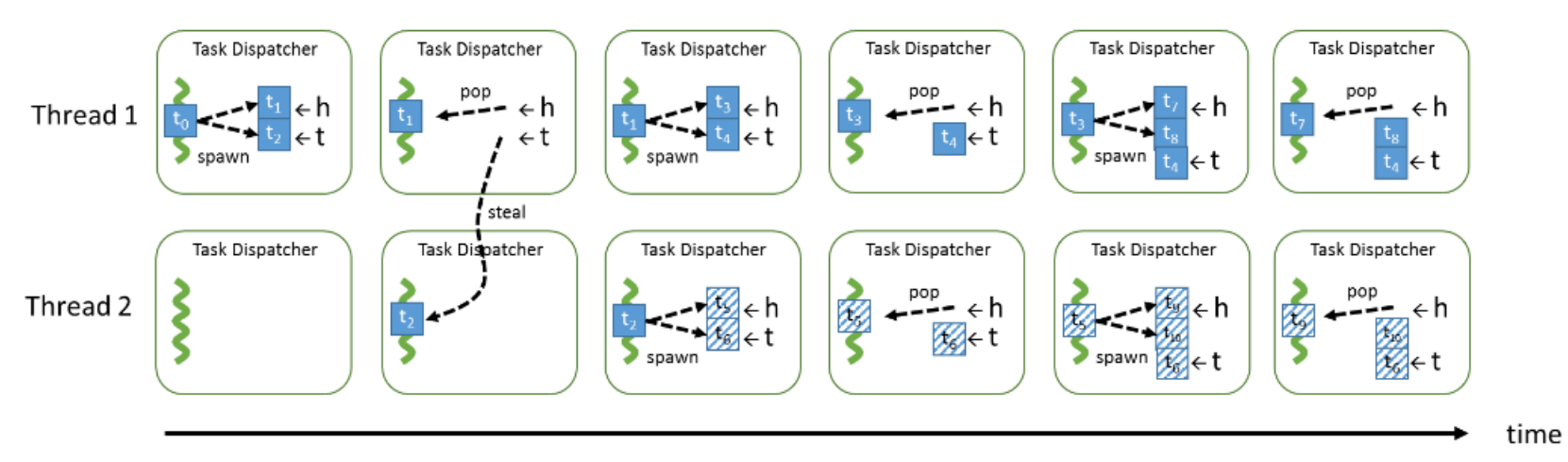

(b) the Task Dispatcher actions that acquire the tasks

### Parallelism in TBB

- Parallelism is generated by split/join pattern
	- Continuation-passing style and blocking style

### Blocking Style running tasks are shadedparent parent parent parent child child child child

https://www.threadingbuildingblocks.org/docs/help/reference/task\_scheduler.html

CS 610 Swarnendu Biswas
## Disadvantages with Blocking Style

- Worker thread that encounters wait\_for\_all() in parent task is doing no work
- The local variables of a blocked parent task live on the stack
	- Task is not destroyed until all its child are done, problematic for large workloads

## Continuation Passing Style

- Concept used in functional programming
- Parent task creates child tasks and specifies a continuation task to be executed when the children complete
	- Continuation inherits the parent's ancestor
- The parent task then exits; it does not block on its children
- The children subsequently run
- After the children (or their continuations) finish, the continuation task starts running
	- Any idle thread can run the continuation task

## Continuation Passing Style

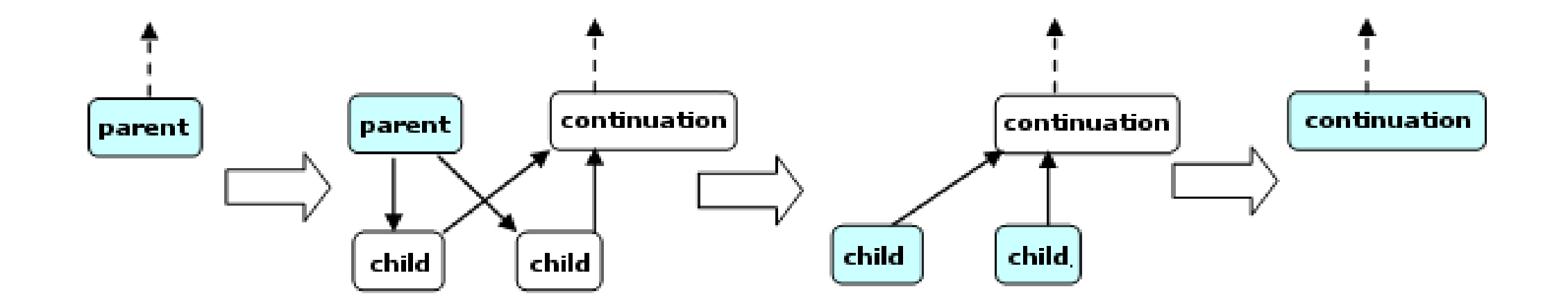

https://www.threadingbuildingblocks.org/docs/help/reference/task\_scheduler.html

CS 610 Swarnendu Biswas

#### FibTask with Continuation Passing Style

```
struct FibC: public task {
  long* const sum;
  long x, y;
  F
  FibC(long\star sum_) {
    sum = sum;
  }
  task* execute() \{\starsum = x+y;
    return NULL;
  }
}
```

```
struct FibTask: public task { 
  task* execute() {
    if (n < cutOff) \{ \dots \}} else {
      FibC6 c = *new(allocate_continuation)
FibC(sum);
       FibTask& a = *new(c.allocate_child()) 
FibTask(n-1, \delta c.x);FibTask& b = *new(c.allocate_child()) 
FibTask(n-2, \delta c. y);c.set ref count(2);
      spawn(b); // Return immediately
      spawn(a);
    }
    return NULL;
  }};
```
## Scheduling Fork-Join Parallelism with Work Stealing

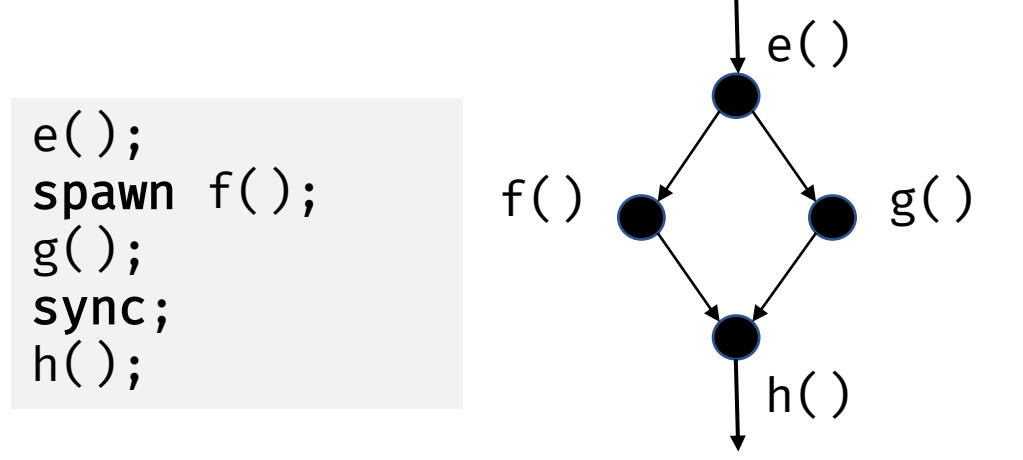

- Child stealing thread that executed  $e()$  executes g(), f() is made available to thief threads
- Continuation stealing thread that executed  $e()$ executes f(), the continuation (which will next call g()) becomes available to thief threads

- What threads should f() and g() run on?
- What thread should h() run on?

https://open-std.org/jtc1/sc22/wg21/docs/papers/2014/n3872.pdf

## Child Stealing vs Continuation Stealing

e(); for (i in [0, N]) spawn f(); sync;

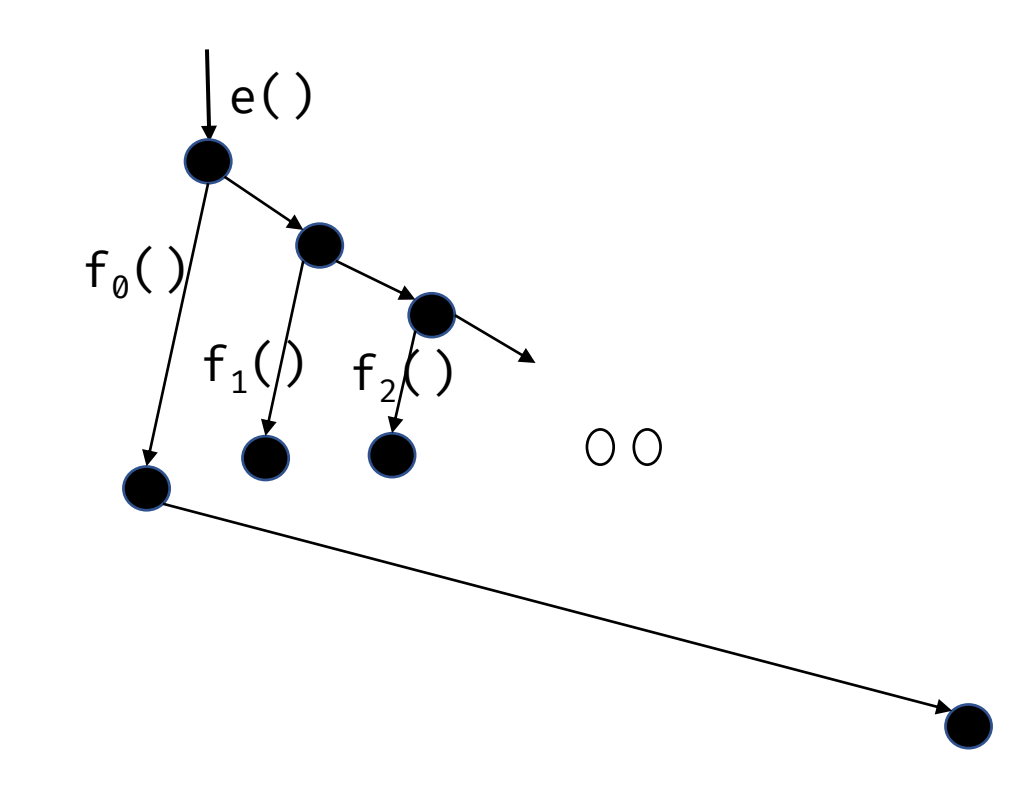

https://open-std.org/jtc1/sc22/wg21/docs/papers/2014/n3872.pdf

## Scheduler Bypass

```
struct FibTask: public task { 
  task* execute() {
    if (n < cutOff) { … 
   } else {
     FibC6 c = *new(allocate_continuation)
FibC(sum);
      FibTask& a = *new(c.allocate_child()) 
FibTask(n-1,&c.x);
      FibTask& b = *new(c.allocate_child()) 
FibTask(n-2,&c.y);
      c.set_ref_count(2);
      spawn(b); // Return immediately
      spawn(a);
    }
    return NULL;
  }};
```

```
struct FibTask: public task { 
  task* execute() {
    if (n < cutOff) \{ \dots \}} else {
      FibC6 c = *new(allocate_continuation)
FibC(sum);
      FibTask& a = *new(c.allocate_child()) 
FibTask(n-1, \delta c.x);FibTask& b = *new(c.allocate_child()) 
FibTask(n-2,&c.y);
      c.set ref count(2);
      spawn(b); // Return immediately
      return &a;
    }
}};
```
## Did Tasks Help?

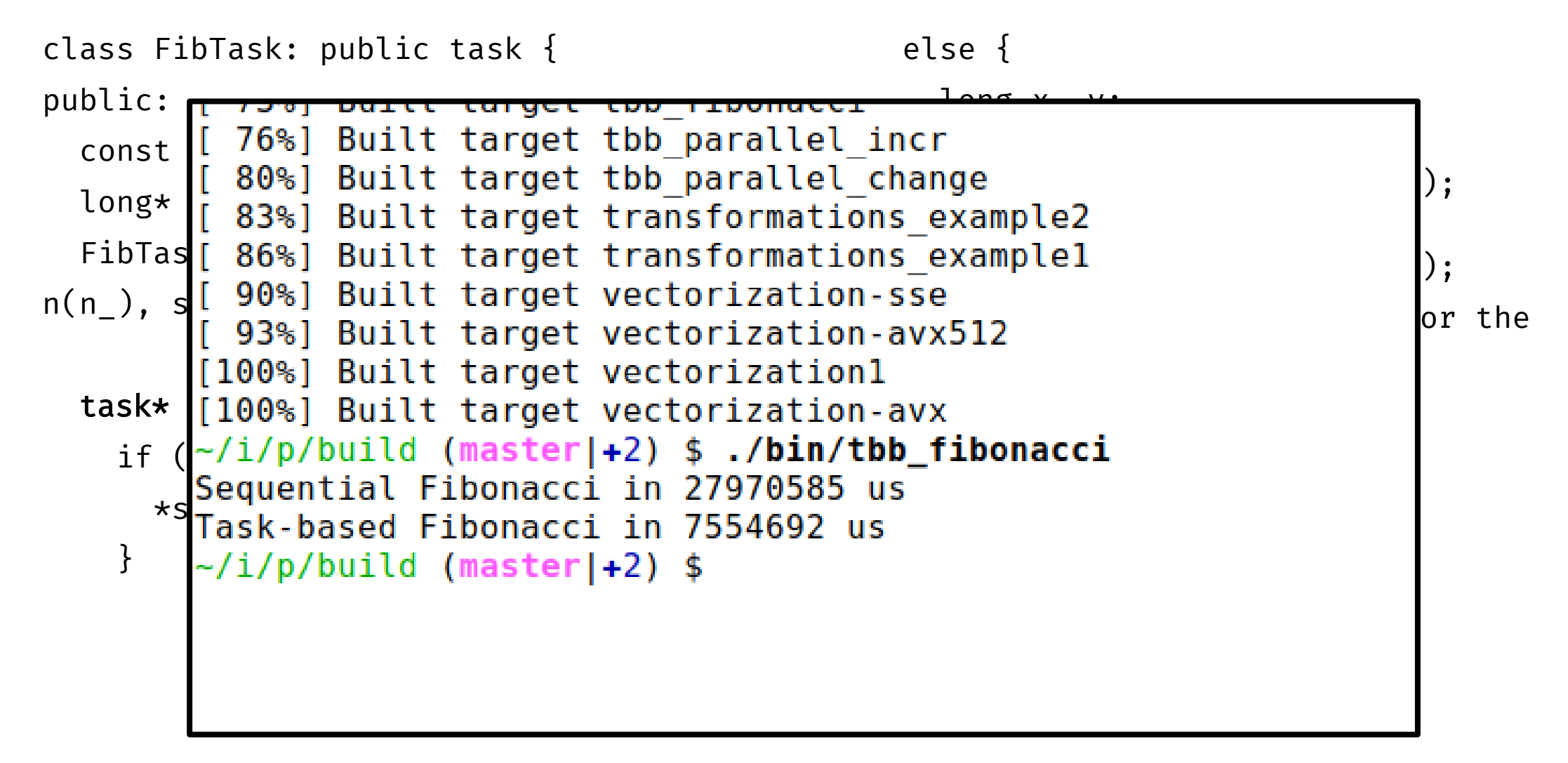

## Concurrent Containers

## Concurrent Containers

- TBB Library provides highly concurrent containers
	- STL containers are not concurrency-friendly: attempt to modify them concurrently can corrupt container
	- Standard practice is to wrap a lock around STL containers
		- Turns container into serial bottleneck
- Library provides fine-grained locking or lockless implementations
	- Can be used with the library, OpenMP, or native threads
	- Worse single-thread performance, but better scalability

## Concurrent TBB Containers

- TBB containers offer a high level of concurrency
	- Fine-grained locking
		- Multiple threads operate by locking only portions they really need to lock
		- As long as different threads access different portions, they can proceed concurrently
	- Lock-free techniques
		- Different threads account and correct for the effects of other interfering threads

## Concurrency-Friendly Interfaces

- Some STL interfaces are inherently not concurrency-friendly
- For example, suppose two threads each execute the following

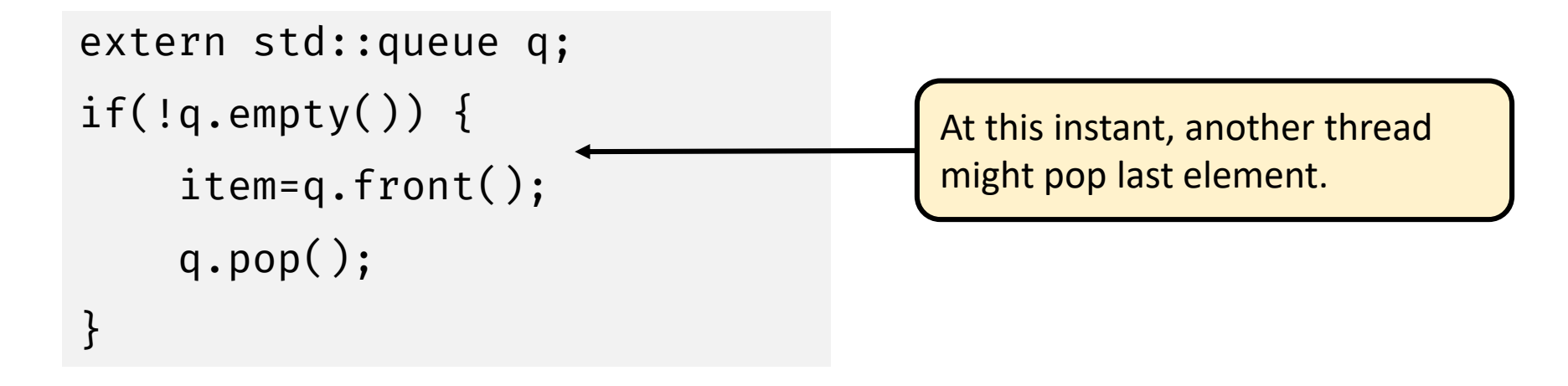

• Solution: concurrent\_queue has try\_pop()

## Serial vs Concurrent Queue

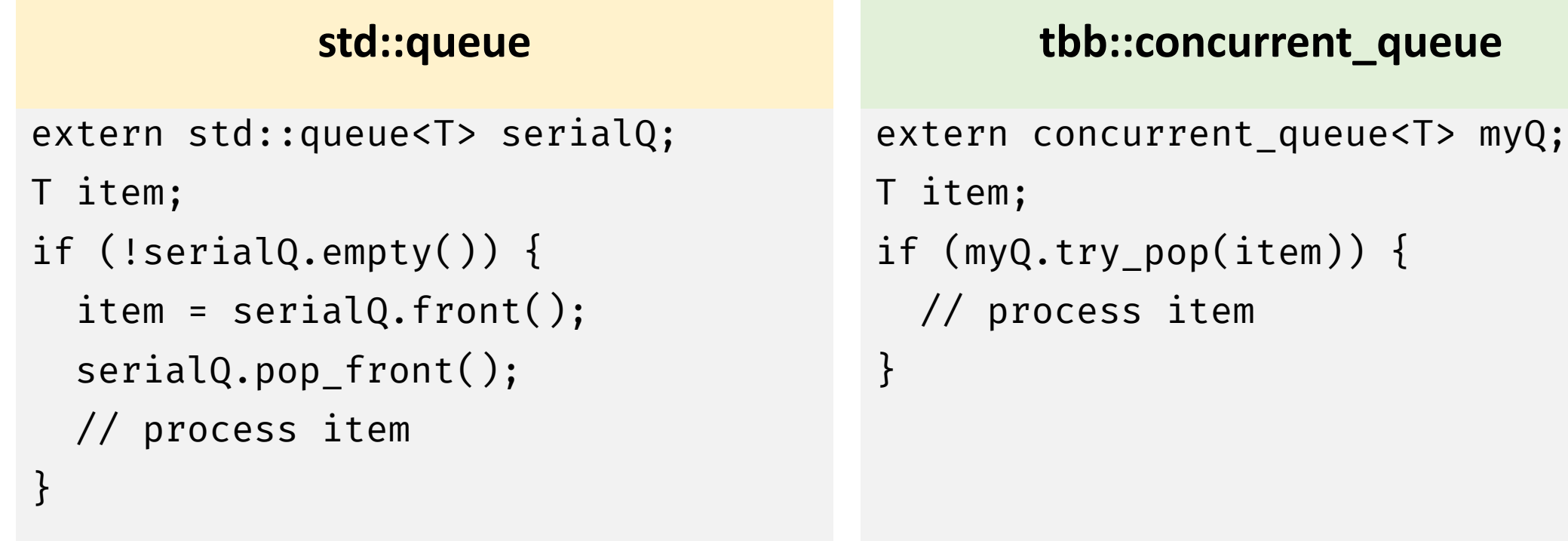

## Concurrent Queue Container

- concurrent queue<T>
	- FIFO data structure that permits multiple threads to concurrently push and pop items
	- Method push (const T&) places copy of item on back of queue. The method waits until it can succeed without exceeding the queue's capacity.
	- try push(item) pushes item only if it would not exceed the queue's capacity
	- pop(item) waits until it can succeed
	- Method try\_pop(T&) pops value if available, otherwise it does nothing
	- If a thread pushes values A and B in order, another thread will see values A and B in order

## Concurrent Queue Container

- concurrent\_queue<T>
	- Method size() returns signed integer
		- Number of push operations started minus the number of pop operations started
		- If size() returns -n, it means n pops await corresponding pushes on an empty queue
	- Method empty() returns  $size() == 0$ 
		- May return true if queue is empty, but there are pending pop()

## Concurrent Queue Container Example

```
#include "tbb/concurrent_queue.h"
using namespace tbb;
int main () {
   concurrent_queue<int> queue;
   int j;
   for (int i = 0; i < 10; i++)queue.push(i);
   while (!queue.empty()) {
      queue.pop(&j);
      printf("from queue: %d\n", j);
   }
   return 0;
}
```
• Simple example to enqueue and print integers

## ABA Problem

- A thread checks a location to be sure the value is *A* and proceeds with an update only if the value was *A*
- Thread T1 reads value A from shared memory location
- Other threads update A to B, and then back to A
- T1 performs compare\_and\_swap() and succeeds

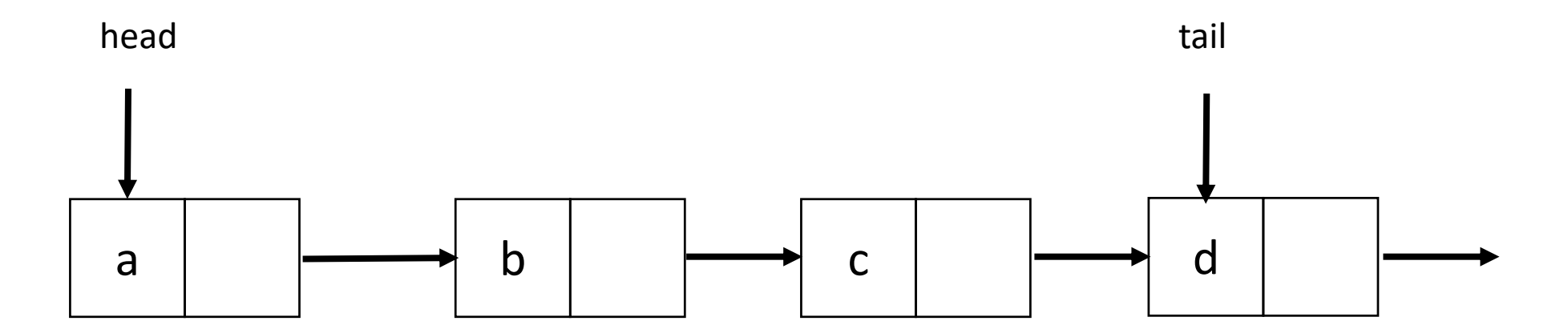

• Thread 1 will execute deq(a)

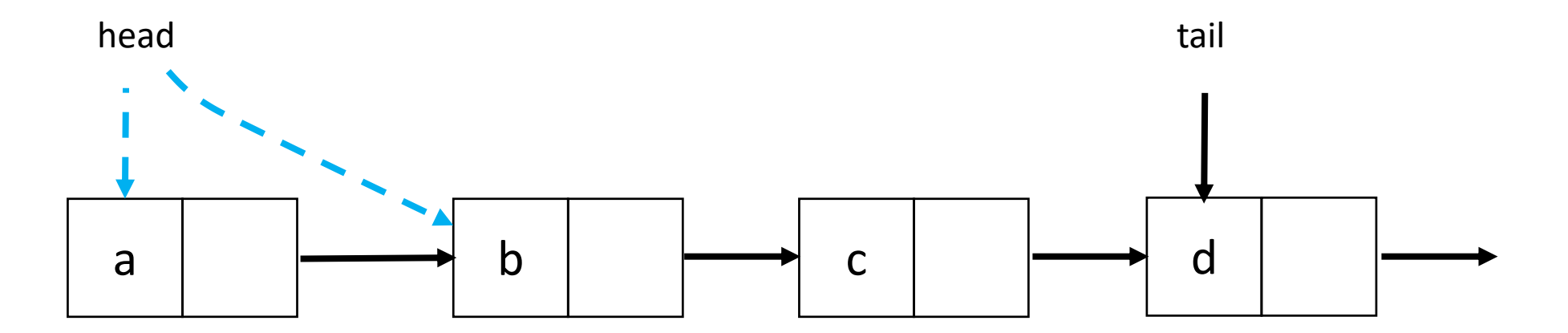

• Thread 1 is executing deq(a), gets delayed

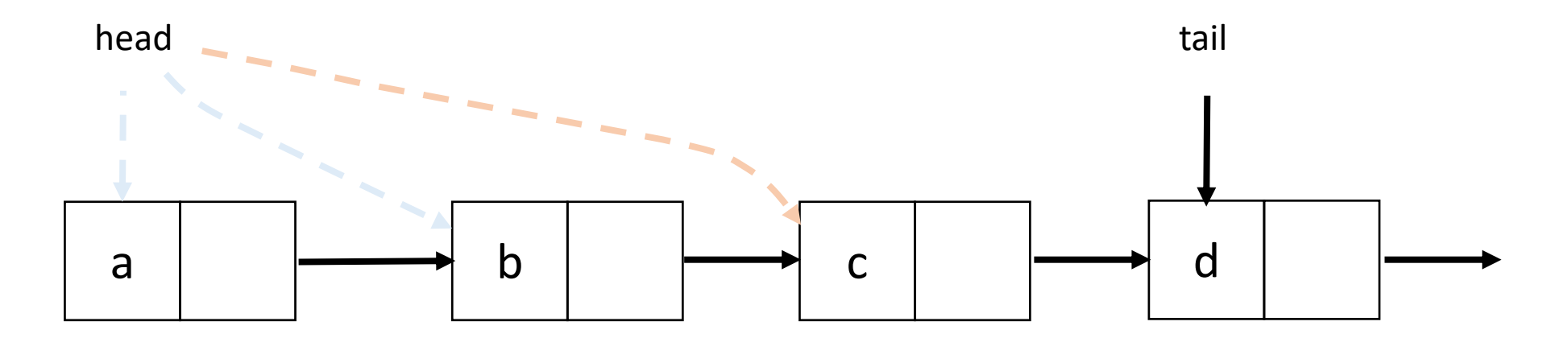

• Other threads execute deq(a, b, c, d), then execute enq(a)

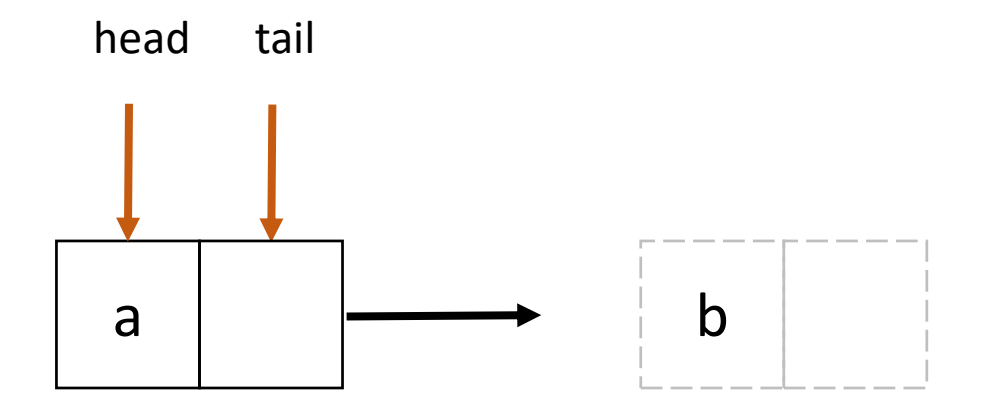

• Other threads execute deq(a, b, c, d), then execute enq(a)

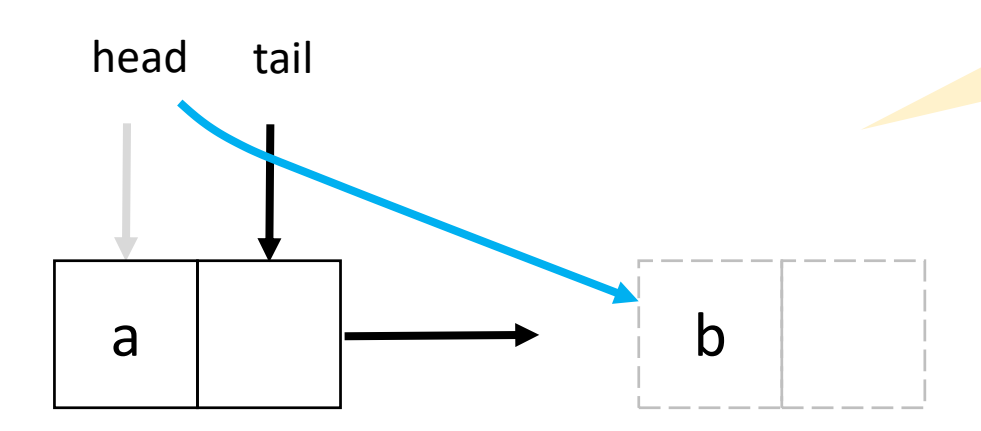

• Thread 1 is executes CAS for deq(a), CAS succeeds

head.compareAndSet(first, next)

## Concurrent Vector Container

- concurrent\_vector<T>
	- Dynamically growable array of T
		- Method grow\_by(size\_type delta) appends delta elements to end of vector
		- Method grow\_to\_at\_least(size\_type n) adds elements until vector has at least n elements
		- Method  $push\_back(x)$  safely appends x to the array
		- Method size() returns the number of elements in the vector
		- Method empty() returns  $size() == 0$
	- Never moves elements until cleared
		- Can concurrently access and grow
		- Method clear() is not thread-safe with respect to access/resizing

## Concurrent Vector Container Example

- Append a string to the array of characters held in concurrent\_vector
	- Grow the vector to accommodate new string
		- grow\_by() returns old size of vector (first index of new element)
	- Copy string into vector

```
void Append(concurrent_vector<char>& V, const char* string) {
   size_type n = strlen(string)+1;
   memcpy(\delta V[V_{\text{grow}}] by(n)], string, n+1);
}
```
## Concurrent HashMap Container

- concurrent\_hash\_map<Key,T,HashCompare>
	- Maps Key to element of type T
	- Define class HashCompare with two methods
		- hash() maps Key to hashcode of type size t
		- equal() returns true if two Keys are equal
	- Enables concurrent find(), insert(), and erase() operations
		- An accessor grants read-write access
		- A const\_accessor grants read-only access
		- Lock released when smart pointer is destroyed, or with explicit release()

## Concurrent HashMap Container Example

// Structure that defines hashing and comparison operations for user's type struct MyHashCompare {

```
static size_t hash( const string& x ) {
    size t h = \emptyset;
    for (const char* s = x.c str(); *s; ++s )
      h = (h \star 17)^{4} \star s;return h;
  }
  static bool equal( const string& x, const string& y ) {
    return x==y;
  }
};
```
## Concurrent HashMap Container Example

```
// A concurrent hash table that maps strings to ints
typedef concurrent hash map<string,int,MyHashCompare> StringTable;
// Function object for counting occurrences of strings
struct Tally {
  StringTable& table;
  Tally(StringTable& table_) : table(table_) {}
  void operator()( const blocked_range<string*> range ) const {
    for (string* p=range.begin(); p!=range.end(); ++p) {
      StringTable::accessor a;
      table.insert(a, *p);
      a->second += 1;}
  }
};
```
## Concurrent HashMap Container Example

```
const size_t N = 1000000;
string Data[N];
```

```
void CountOccurrences() {
  StringTable table;
  parallel_for(blocked_range<string*>(Data, Data+N, 1000), Tally(table));
```

```
for (StringTable::iterator i=table.begin(); i!=table.end(); ++i)
 printf("%s %d\n",i->first.c_str(),i->second);
```
}

# Scalable Memory Allocation

## Scalable Memory Allocators

- Serial memory allocation can easily become a bottleneck in multithreaded applications
	- Threads require mutual exclusion into shared global heap
	- In the old days, a single-process lock was used for malloc() and free() in libc
	- Many malloc() alternatives are now available (jemalloc(), tcmalloc())
	- New C++ standards are trying to deal with this
		- Smart pointers, std::aligned\_alloc (C++17)
- False sharing threads accessing the same cache line
	- Even accessing distinct locations, cache line can ping-pong

## Scalable Memory Allocators

- TBB offers two choices for scalable memory allocation
	- Similar to the STL template class std::allocator
	- scalable\_allocator
		- Offers scalability, but not protection from false sharing
		- Memory is returned to each thread from a separate pool
	- cache\_aligned\_allocator
		- Two objects allocated by this allocator are guaranteed to not have false sharing
		- Always allocates on a cache line, increases space usage

std::vector<int, cache\_aligned\_allocator<int>>

## Methods for scalable allocator

- #include <tbb/scalable allocator.h>
- Scalable versions of malloc, free, realloc, calloc
	- void \*scalable\_malloc(size\_t size);
	- void scalable\_free(void \*ptr);
	- void \*scalable\_realloc(void \*ptr, size\_t size);
	- void \*scalable\_calloc(size\_t nobj, size\_t size);

# Synchronization Primitives

## Synchronization Primitives

- Mutual exclusion is implemented with mutex objects and locks
	- Mutex is the object on which a thread can acquire a lock
- Several mutex variants are available
- Critical regions of code are protected by scoped locks
	- The range of the lock is determined by its lifetime (scope)
	- Does not require the programmer to remember to release the lock
	- Leaving lock scope calls the destructor, making it exception safe

#### Mutex Example

```
spin_mutex mtx; // Construct unlocked mutex
\{// Create scoped lock and acquire lock on mtx
  spin_mutex::scoped_lock lk(mtx);
 // Critical section
```

```
} // Lock goes out of scope, destructor releases the lock
```

```
spin_mutex::scoped_lock lk;
lk.acquire(mtx);
// Critical section
lk.release();
```
#### Atomic Execution

• atomic<T>

```
atomic<int> i;
. . .
int z = i.fetch_and.add(2);
```
- T should be integral type or pointer type
- Full type-safe support for 8, 16, 32, and 64-bit integers

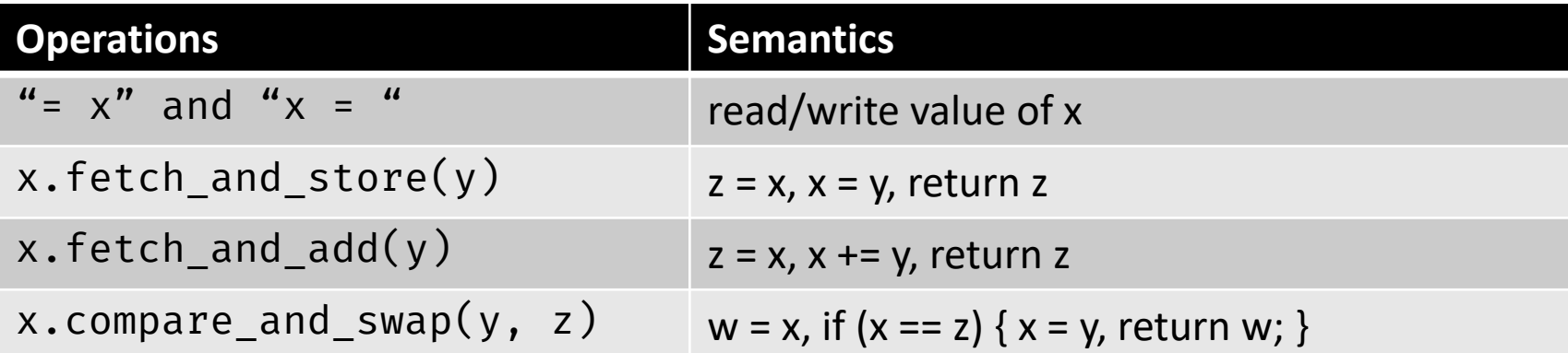
## Summary

- Intel Threading Building Blocks is a data parallel programming model for C++ applications
	- Used for computationally intense code
	- Uses generic programming
- Intel Threading Building Blocks provides
	- Generic parallel algorithms
	- Highly concurrent containers
	- Low-level synchronization primitives
	- A task scheduler that can be used directly
- Learn when to use or mix Intel TBB, OpenMP or explicit threading

## References

- J. Reindeers. Intel Threading Building Blocks Outfitting C++ for Multi-Core Processor Parallelism.
- https://www.threadingbuildingblocks.org/docs/help/index.htm
- Intel. Threading for Performance with Intel Threading Building Blocks
- M. Voss. What's New in Threading Building Blocks. OSCON 2008.
- Vivek Sarkar. [Intel Thread Building Blocks. COMP 422, Rice University.](https://www.cs.rice.edu/~vs3/comp422/lecture-notes/comp422-lec10-s08-v2.pdf)
- M. McCool et al. Structured Parallel Programming: Patterns for Efficient Computation.
- M. Voss. An [Introduction](https://www.cs.utexas.edu/~pingali/CS377P/2018sp/lectures/IntroductionToTBB-voss.pdf) to Threading in C++ with Threading Building Blocks.